اللهالجنزالت یت **Kingdom of Saudi Arabia** *Deanship of Preparatory Year* **Ministry of Higher Education Jazan University**  ` *Course Code***:** 011-COMP 2006 *Course Name***:** Programming language-1 **بنك األسئلة الخاص بمقرر البرمجة 1- لطالب كلية الحاسب اآللي ونظم المعلومات** م**Name of student: \_\_\_\_\_\_\_\_\_\_\_\_\_\_\_\_\_\_\_\_\_\_\_\_\_\_\_\_\_\_\_\_ID: \_\_\_\_\_\_\_\_\_\_\_\_\_\_\_\_\_\_Sr. No.\_\_\_ Q.1 Select the correct option of your choice from the followings:** *(5\*1=5 Marks)* i. Which of the following is used to give tab space between two words. (a)  $\setminus$  (b)  $\setminus$ (c)  $/t$  (d) None of the above ii. Output Statement uses the operator with "cout" (a) > (b) >> (c) <<  $\leq$  (d) @ iii. Statement in c++ should end with \_\_\_\_\_. (a) **;** (b) **:** (c) **,** (d) **.** iv. Single-line comment uses: (a)  $\|$  (b) // (c)  $/*$  (d) \*\ v. \_\_\_\_\_\_ conditional operator is ternary operator it takes three operands. (a) **? :** (b) **>>** (c)  $/*$  (d) #

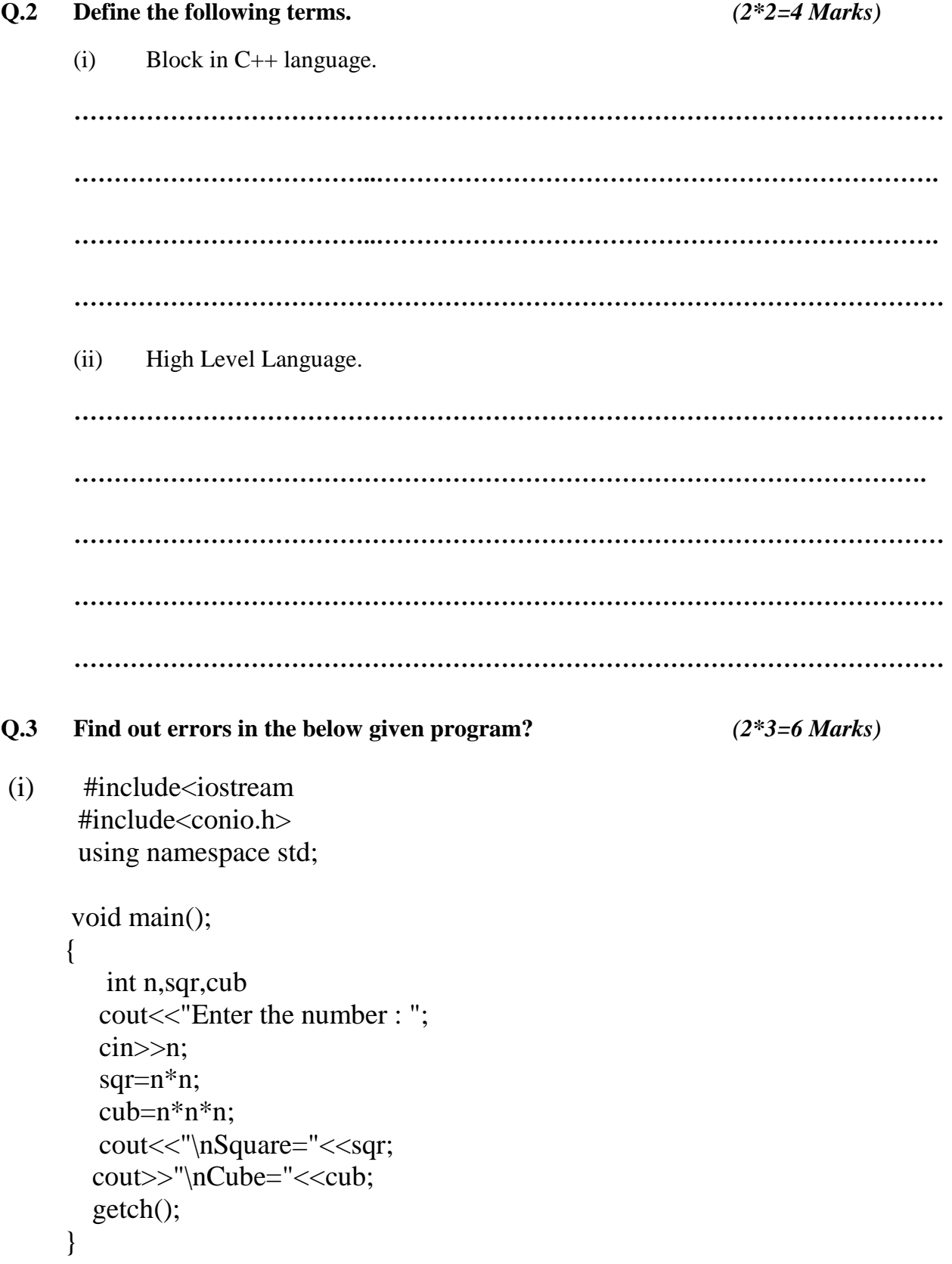

#### **Answer:**

```
........................
                        (ii) #include<iostream>
 include<conio.h>
 using namespace std;
  void main()
  \{int i:
  for(i=1; i \le 10, i++)
   \{cout<<<<<<<<<<<>
   \mathcal{E}getch();
  \mathcal{E}Answer:
```
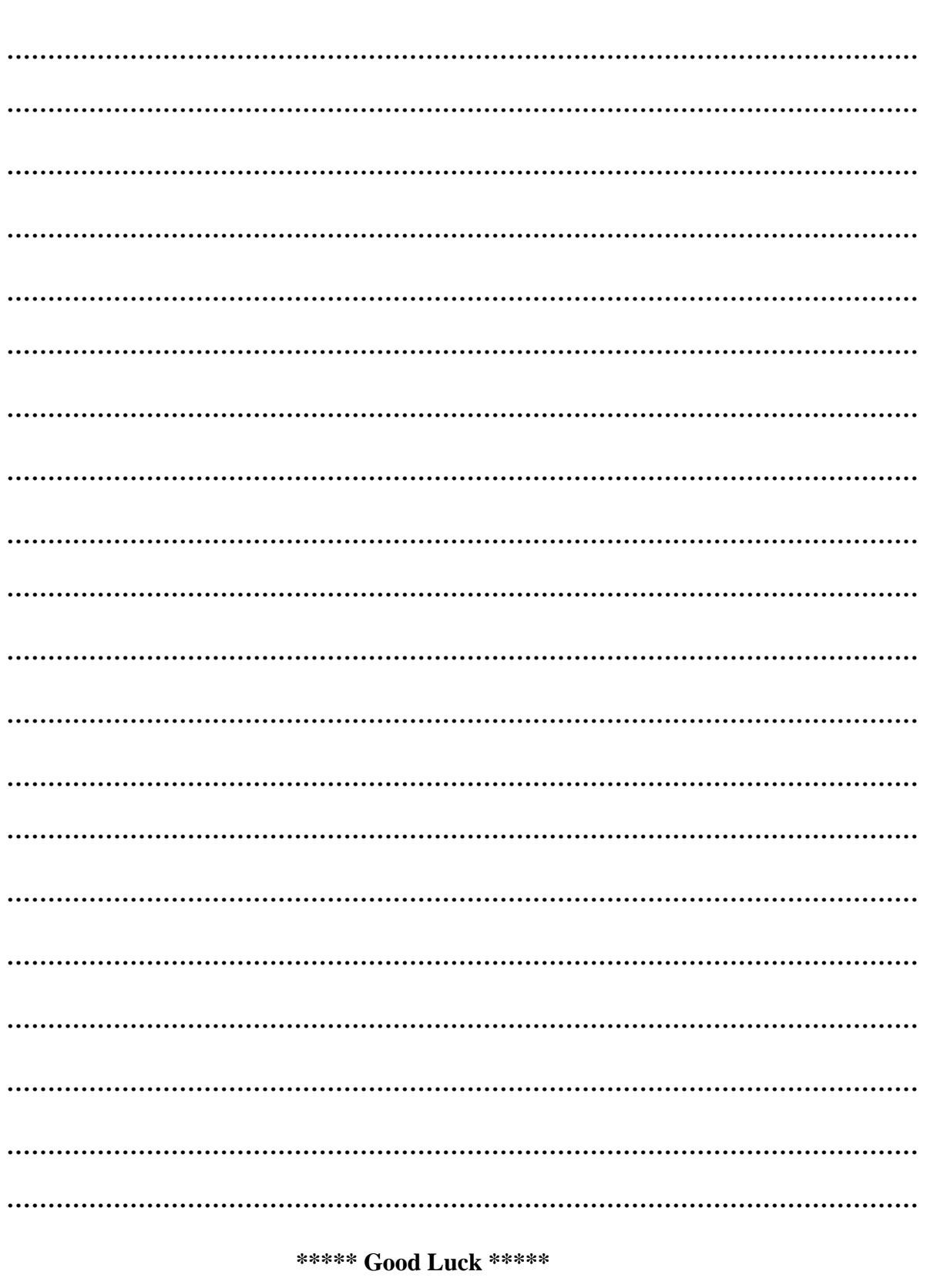

 $Q.4$ Write a Program to find the greatest of three numbers.  $(5*1=5 Marks)$ 

#### **Kingdom of Saudi Arabia Ministry of Higher Education Jazan University Faculty of Computer & Information Systems**

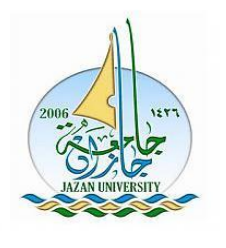

*Computer Science Department*

*Exam Date***:** / / 1435

*Exam duration***:** 50 Minutes

**Course Code:** Comp 011

Name: Id: Group: ---------------------------------------------------------------------------------------------------- **Q-1> Multiple Choice Questions: (5 Marks) a) Which of the following is conditional operator?** (a) ?: (b) = = (c) & (d) > = **b) Which of the following is a pictorial representation of an algorithm?** (a) Gnat Chart (b) Pareto Chart (c) Flowchart (d) None **c) Which of the following statement add 1 to the variable X?** (a)  $X^{++}$  (b)  $X=X+1$  (c)  $X^{+-1}$  (d) All **d) Which of the following is not a repetition statement?** (a) While (b) For (c) Do-While (d) IF **Course Name:** Introduction to Programming *Midterm exam - Academic Year 1434 – 1435 H*

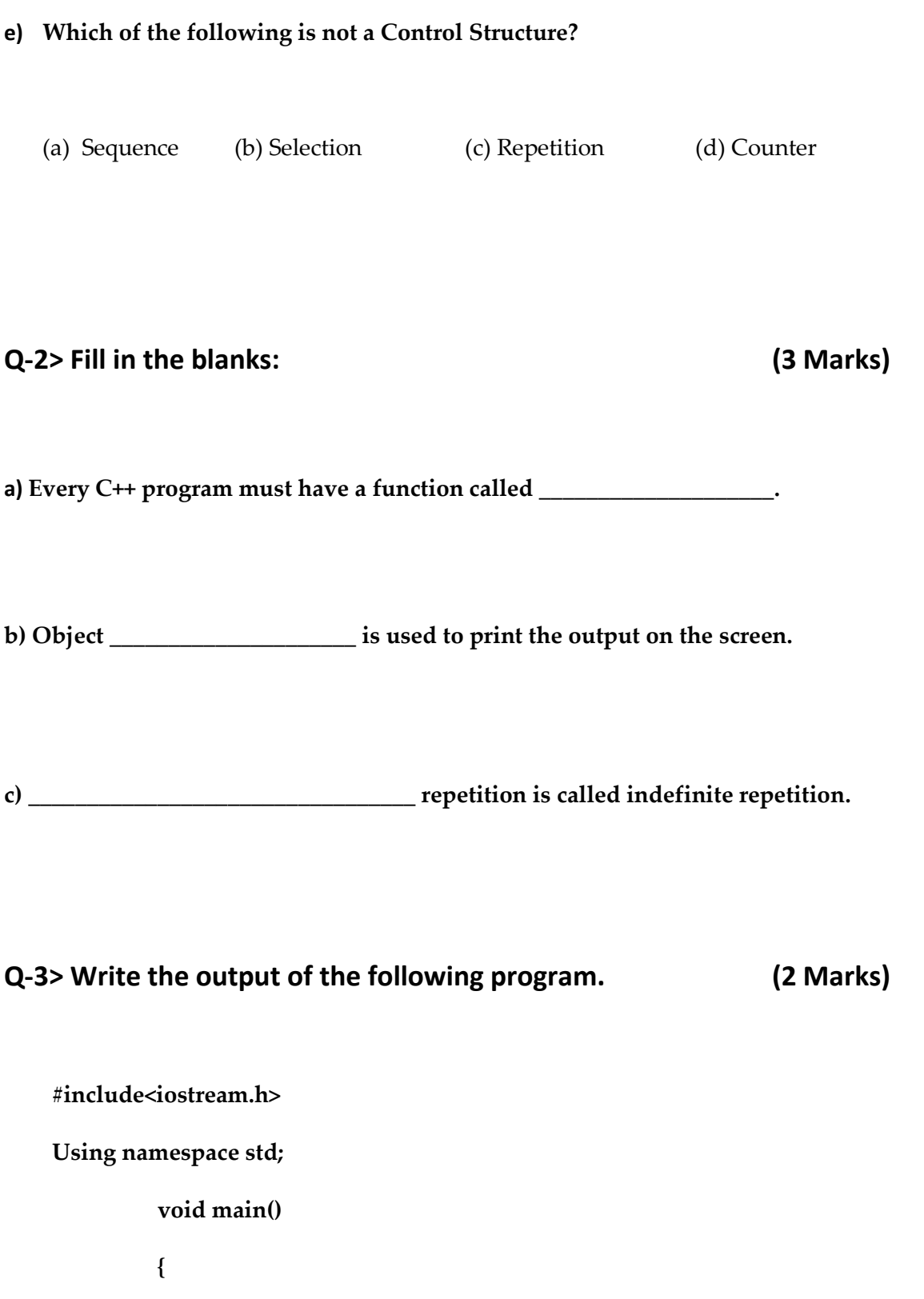

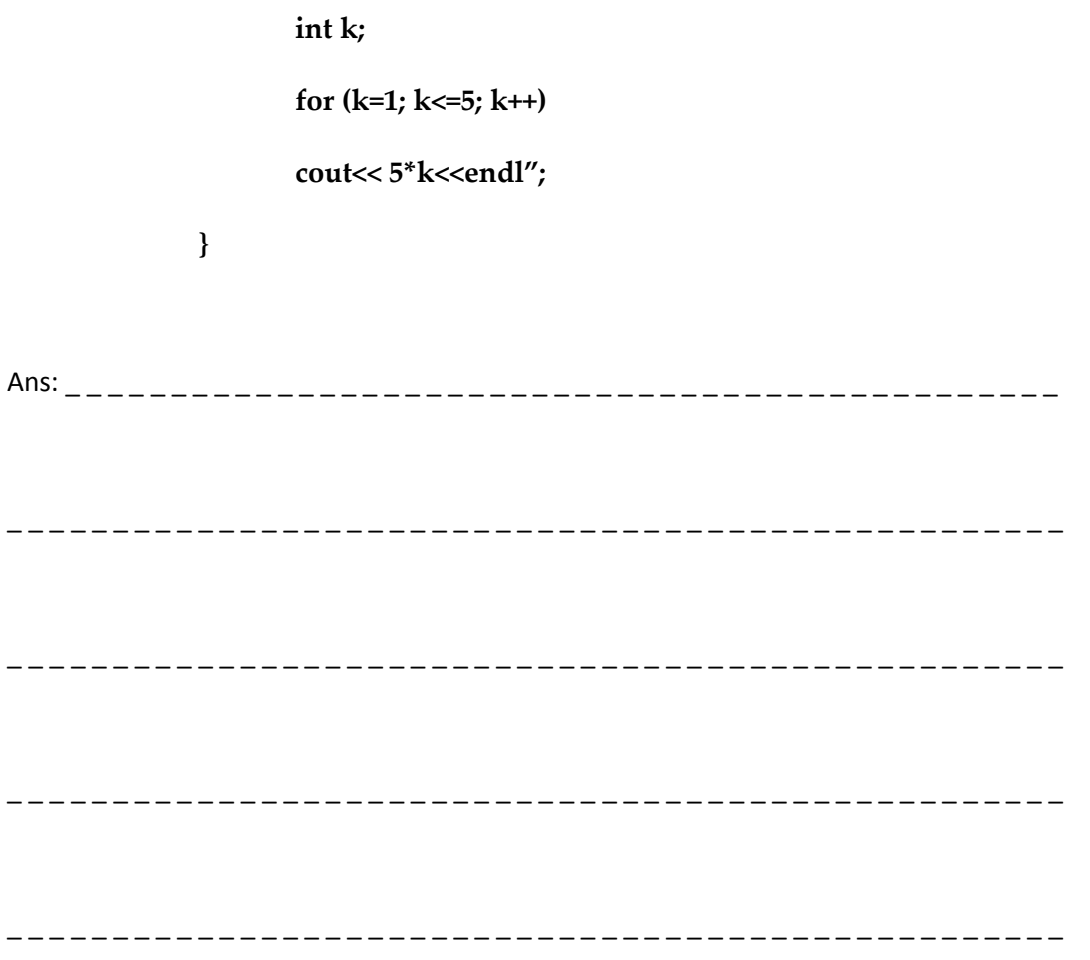

**Q-4> Rewrite the errors in the following program. (2 Marks)**

**#include<<iostream.h>>**

**void main( ) {**

**int a, b, sum:**

**cout<<"Enter value of a :">>;**

**cin>>a;**

**sum = =a + b;**

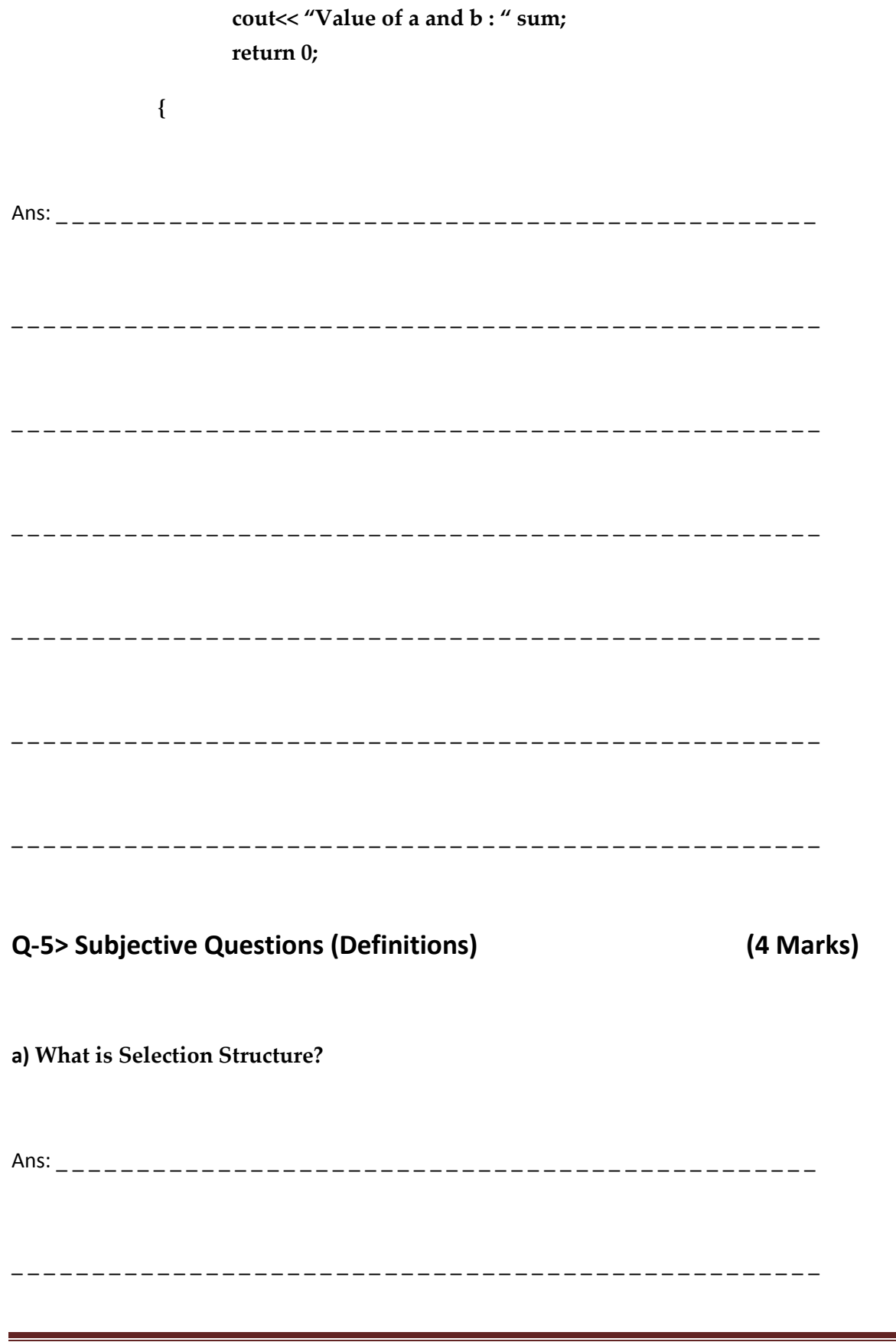

#### b) What is a Counter-Controlled repetition?

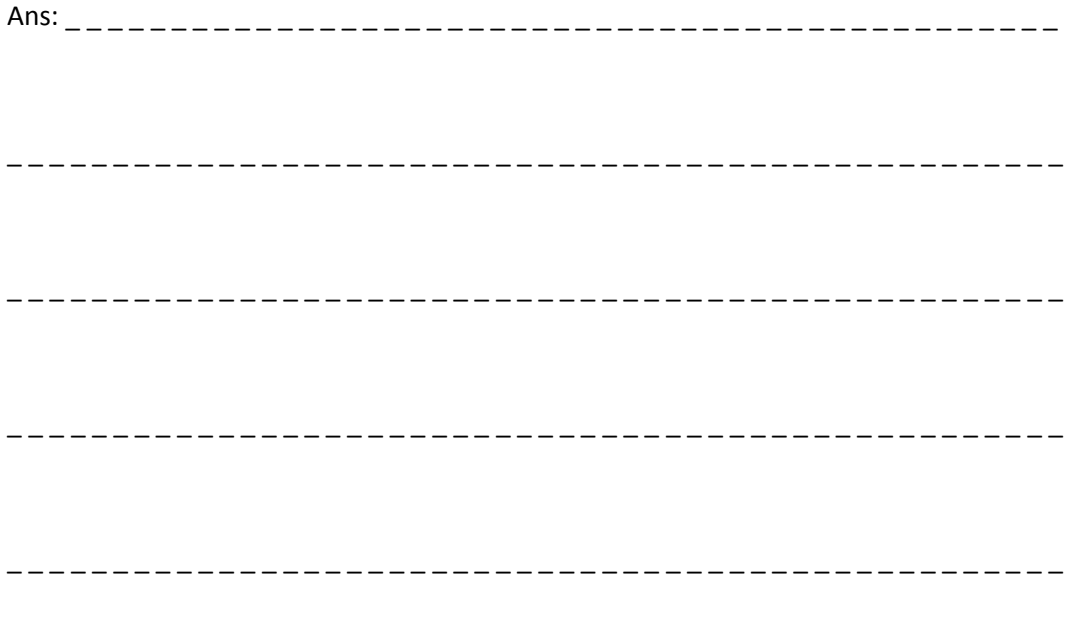

Q-6> Write Programs (4 Marks) a) Write a C++ program to print the number from 1 to 10 using Do-While loop. 

b) Write a C++ program to calculate student grades. 

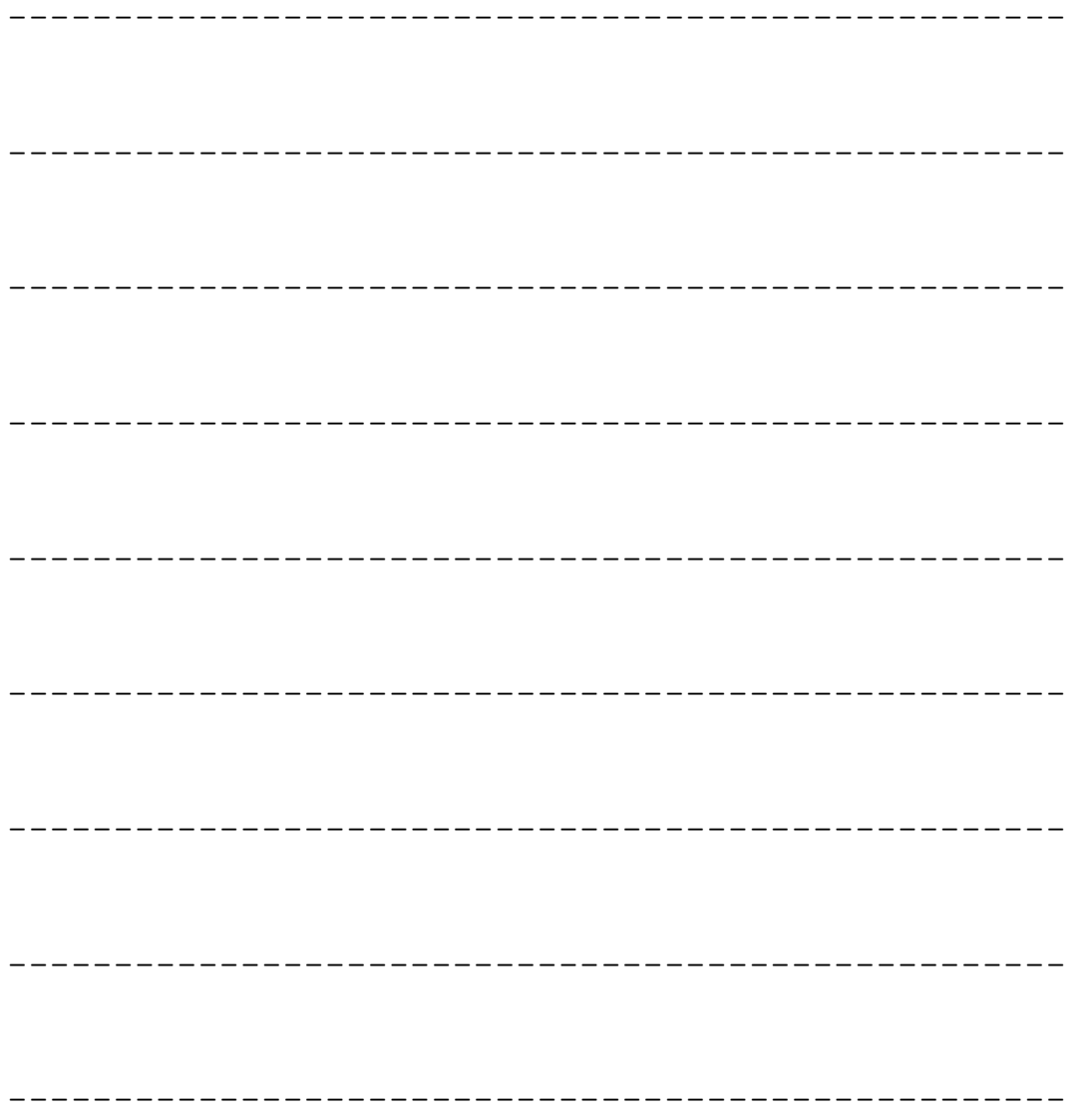

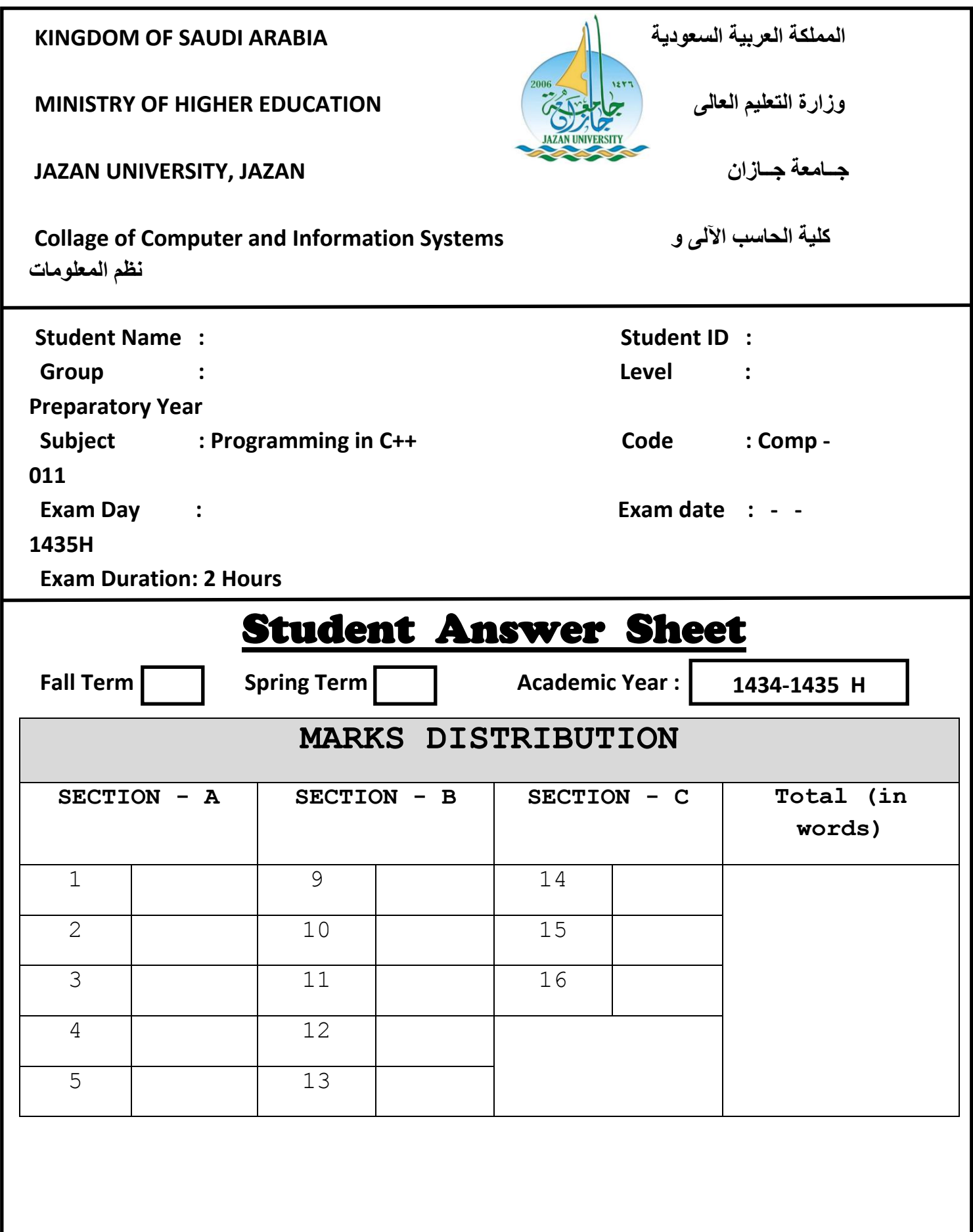

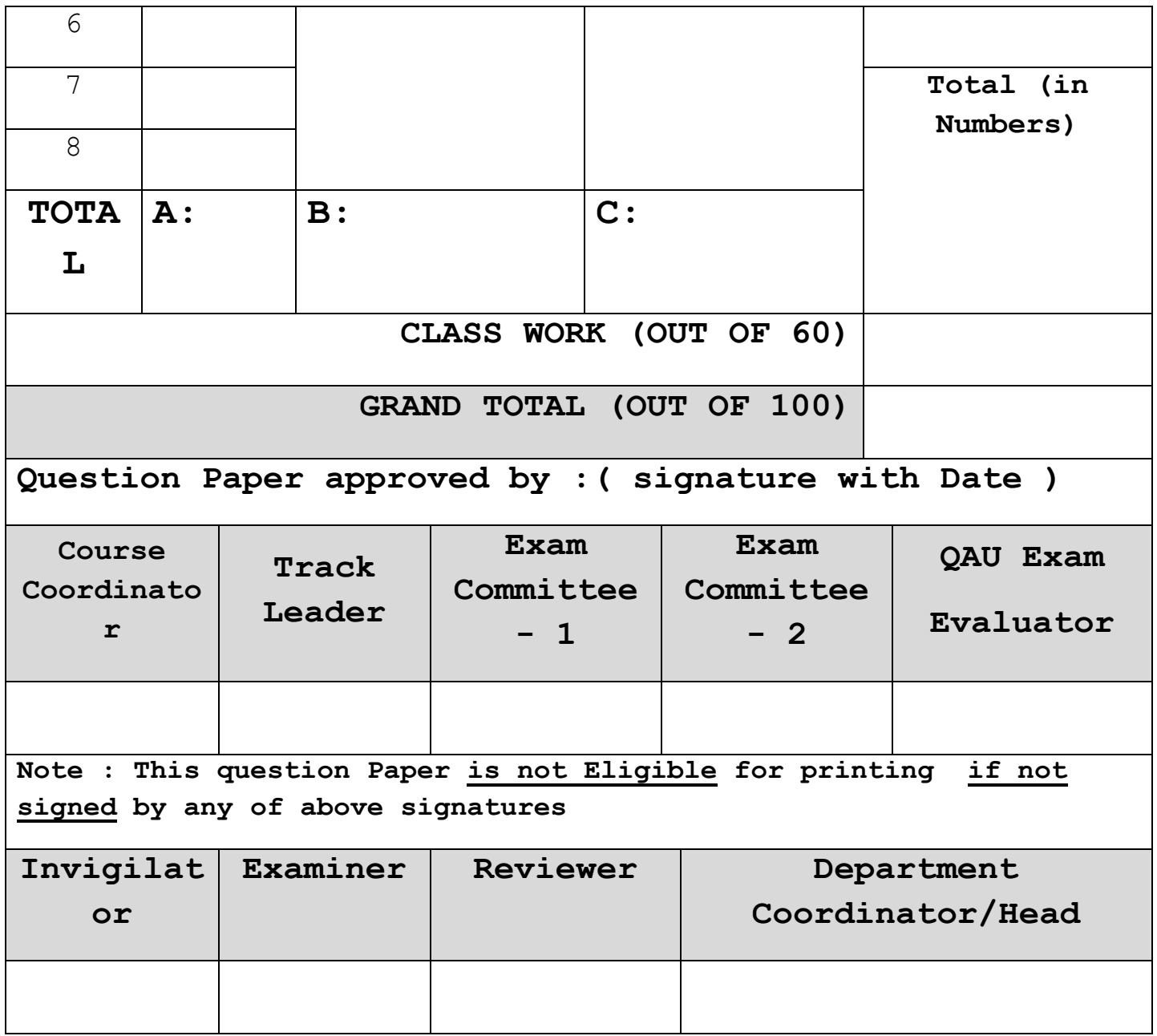

**Note: All questions are compulsory. Please use the left side blank sheet for extra work** 

**Q.1. Answer the following questions [2\*3=6 Marks]**

**i. Define keyword with example.**

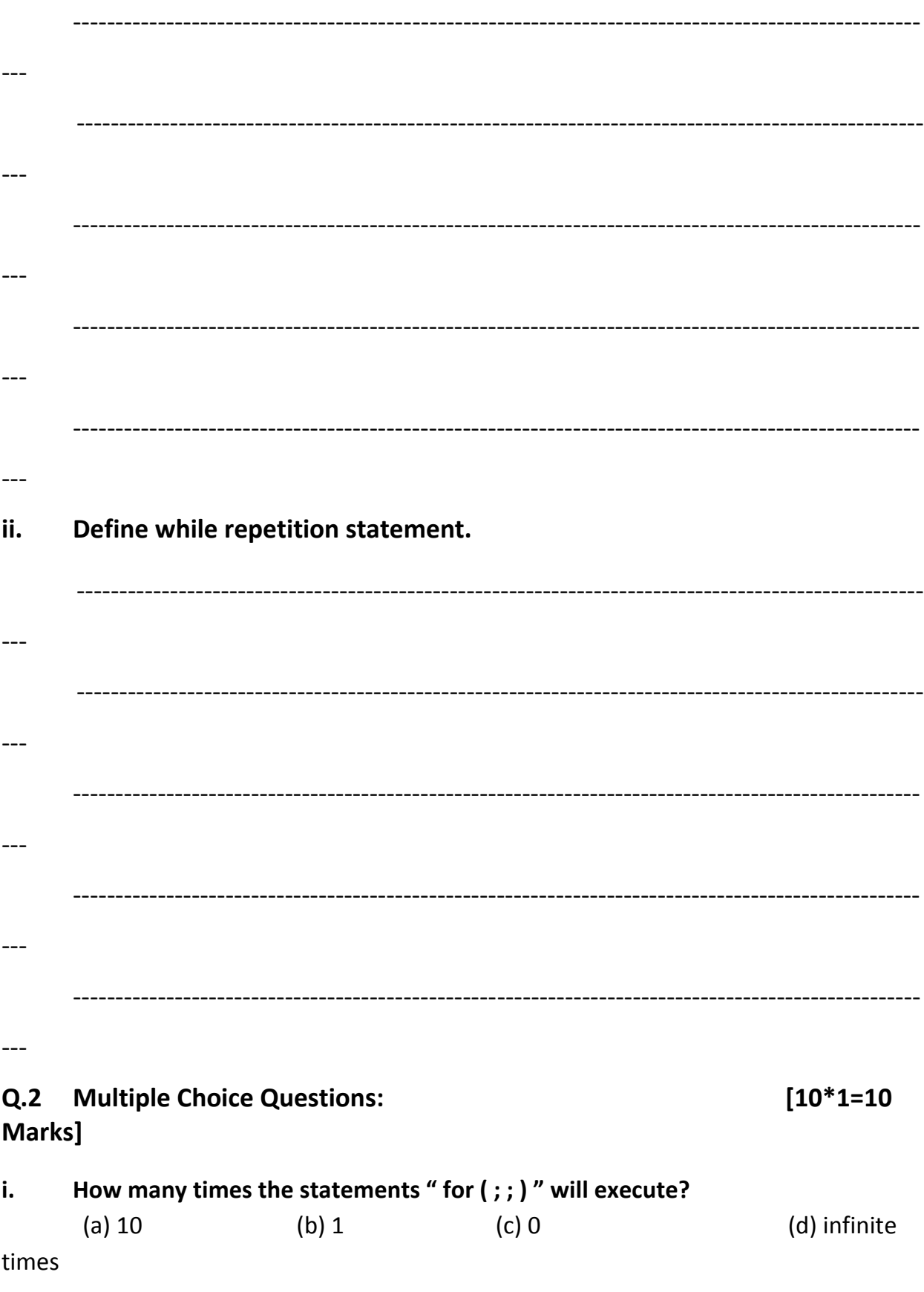

ii**. The Preprocessor directives begin with \_\_\_\_\_\_\_\_\_\_\_\_.** (a)  $@$  (b) # (c) \* (d) \$ iii. **Every statement in C++ should end with** (a) ; (b): (c) " (d) >> **iv. \_\_\_\_\_\_\_\_\_\_\_\_\_\_\_\_\_ is English like representation of the code.** (a) Flowchart (b) Algorithm (c) Program (d) Pseudo code **v. C++ is an example of \_\_\_\_\_\_\_\_\_\_\_\_\_\_\_\_\_\_\_\_\_\_\_ languages.** (a) Assembly languages (b) Machine languages (c) High level languages (d) All of the above **vi. \_\_\_\_\_\_\_ is a conditional operator.** (a)  $=$  (b) ? : (c) >> (d) + = **vii. The expression "count + = count" is equivalent to\_\_\_\_\_\_\_\_.**  (a) count +  $\uparrow$  b) count +  $\uparrow$  (c) count -  $\uparrow$  (d) None of these **viii. A set of statement contains within a pair of braces it called ------------** (a) command (b) comment (c) block (d) flowchart **ix. Do While loop is considered as --------------- repeat ion**  (a) Counter-controlled (b) not Counter-controlled (c) output function (d) input function **x. The function that print output for the user is\_\_\_\_\_\_\_\_.** (a)  $\frac{c}{c}$  (b)  $\frac{c}{c}$  (c)  $\frac{c}{c}$  (d)  $\frac{c}{c}$ 1 Programming in C++ 1434-1435 H

# Q.3. Write the following Programs:  $[2*5=10$  Marks]

i. Write a program using if else statement to find out the result of a student based on the following conditions:

- If the grade is greater than 75 then Display "Distinction"
- If the grade is greater than 60 and less than 75 then Display "Pass"
- If the grade is less than 60 then Display "Fail"

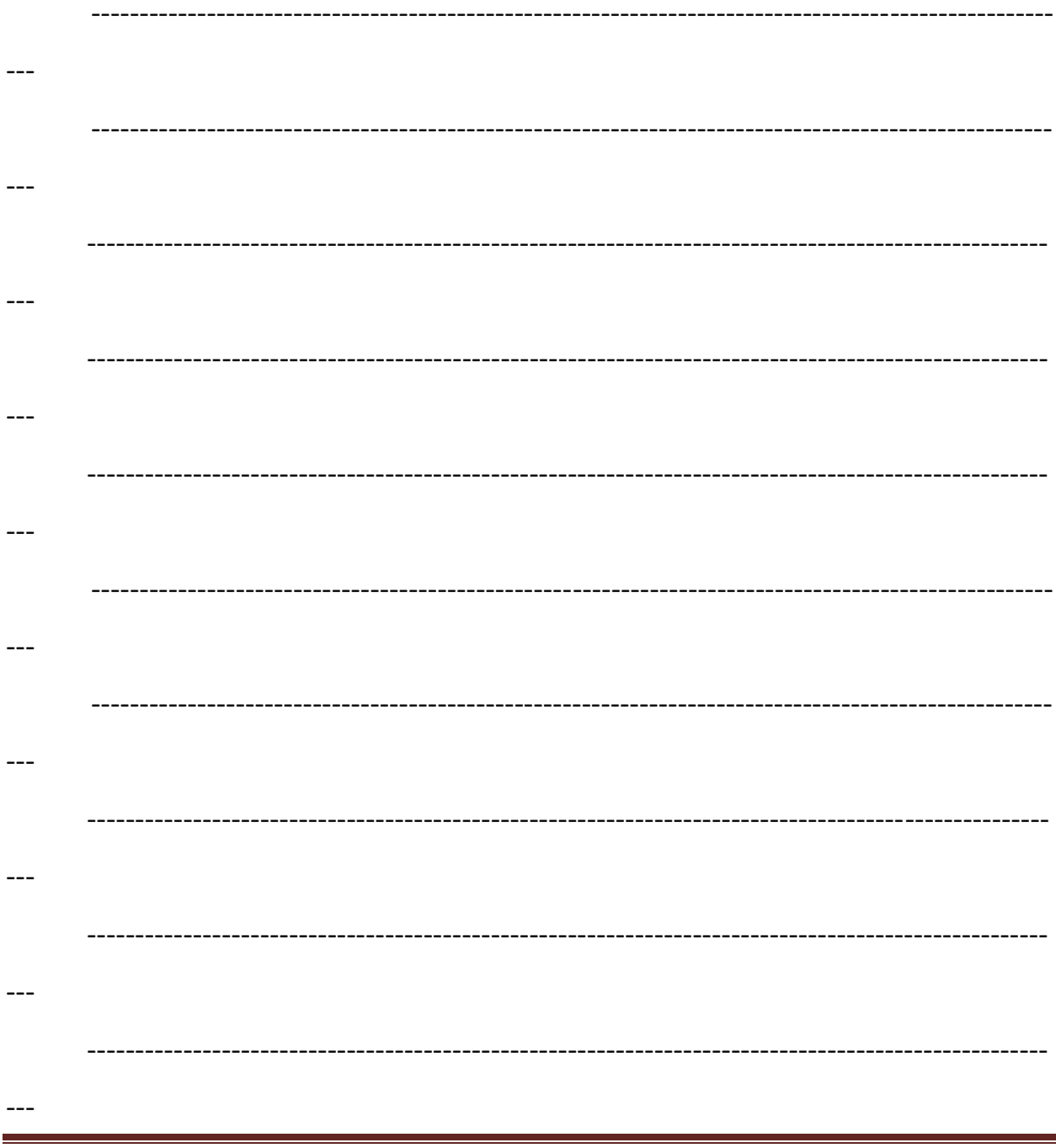

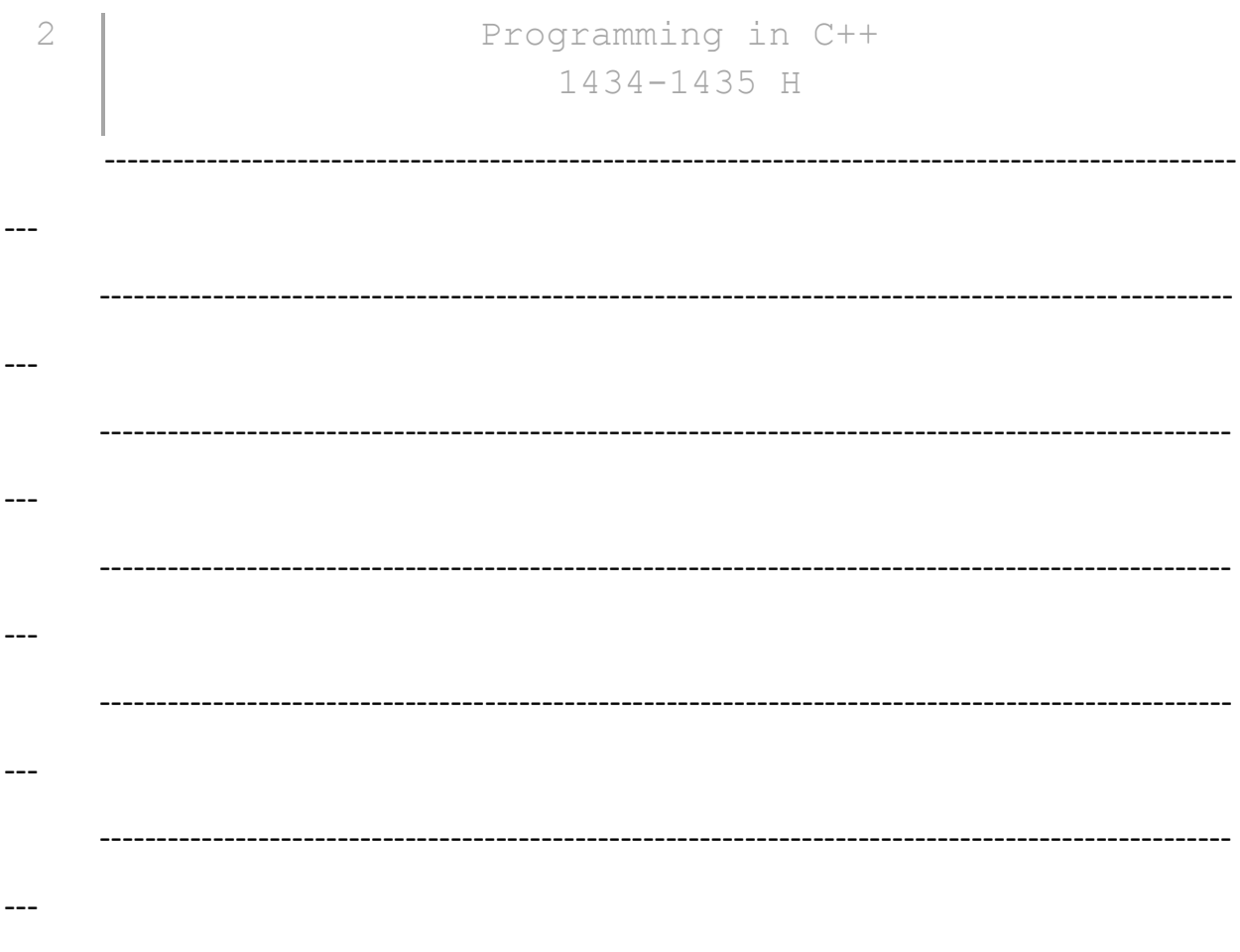

ii. Write a program using switch statement to Display the name of a day of the week when a user

enters a number between 1 and 7, otherwise display incorrect entry.

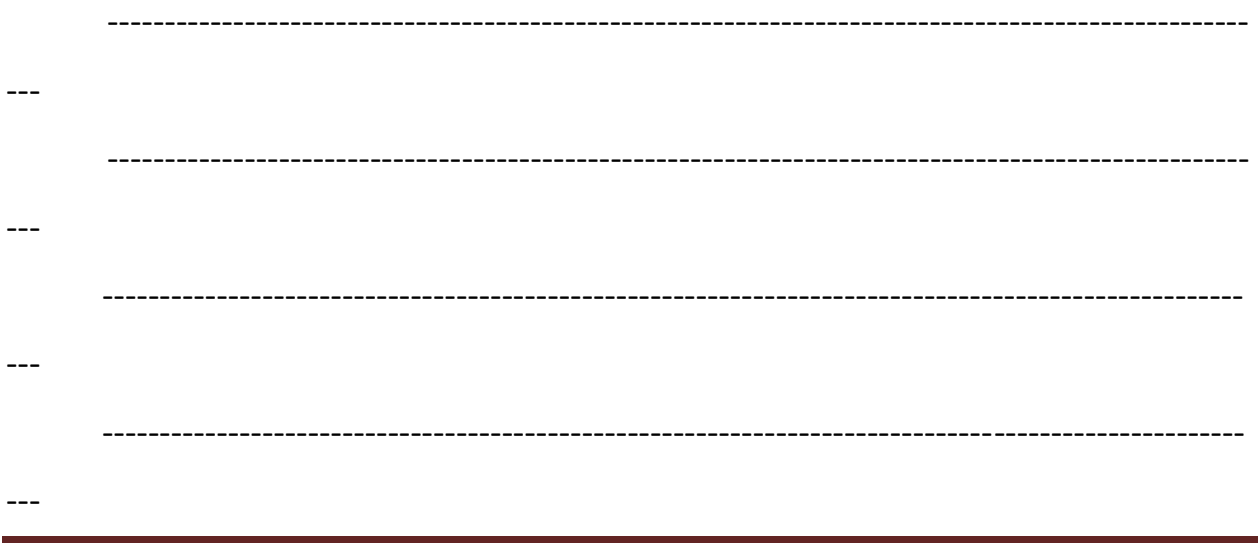

 $-- -- -- -- ---$ --- $-- \overline{a}$  $-- -- \overline{\phantom{a}}$  $---$ 

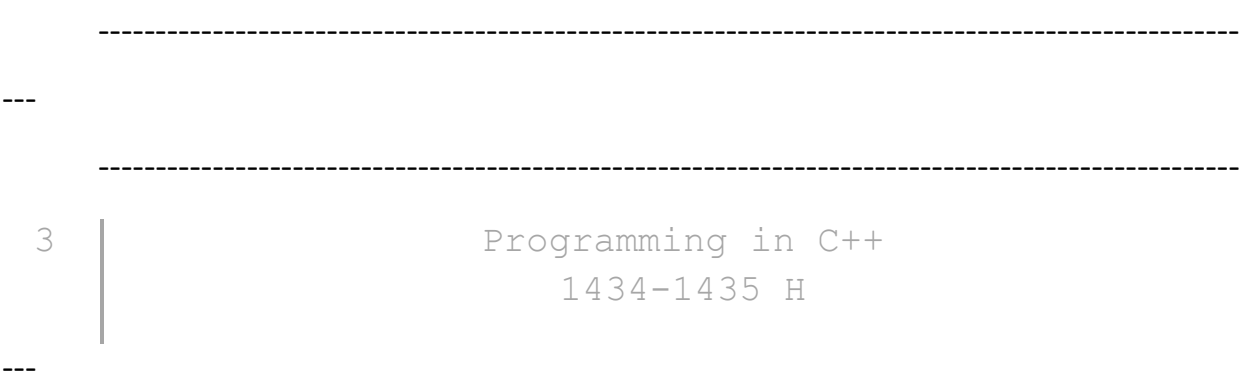

Q.4. Find out the syntax errors in the following codes and rewrite the correct code:

```
[2*4=8]Marks]
i.
  include <iostrea>
  using namespace std;
  void main()
  \{int x,ycout<< "enter two integer";
   cin>>x>y;
   if(x==y)return 0;
  \qquad \qquad - ----\overline{a}---
```
 $-- -- -- -- -- --$ ii. #include <iostream using namespace std; vid min()  $\{$  $int c=0;$ whle $(c == 10$  $\{$  $C++;$  $course < \n\langle n''$ ; } Programming in C++  $\mathfrak{q}$ 1434-1435 H  $\overline{a}$ 

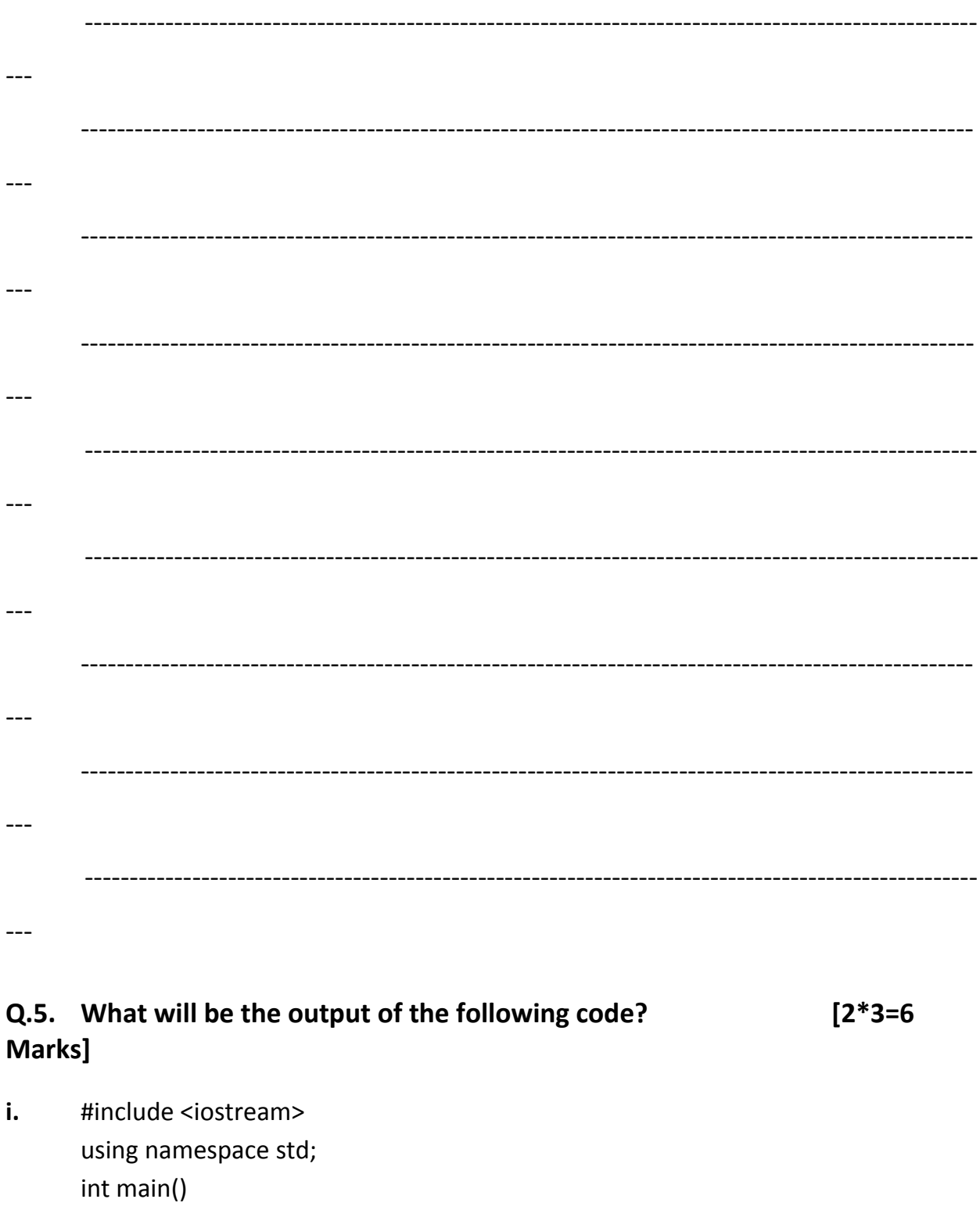

 $\{$ int counter=6; do

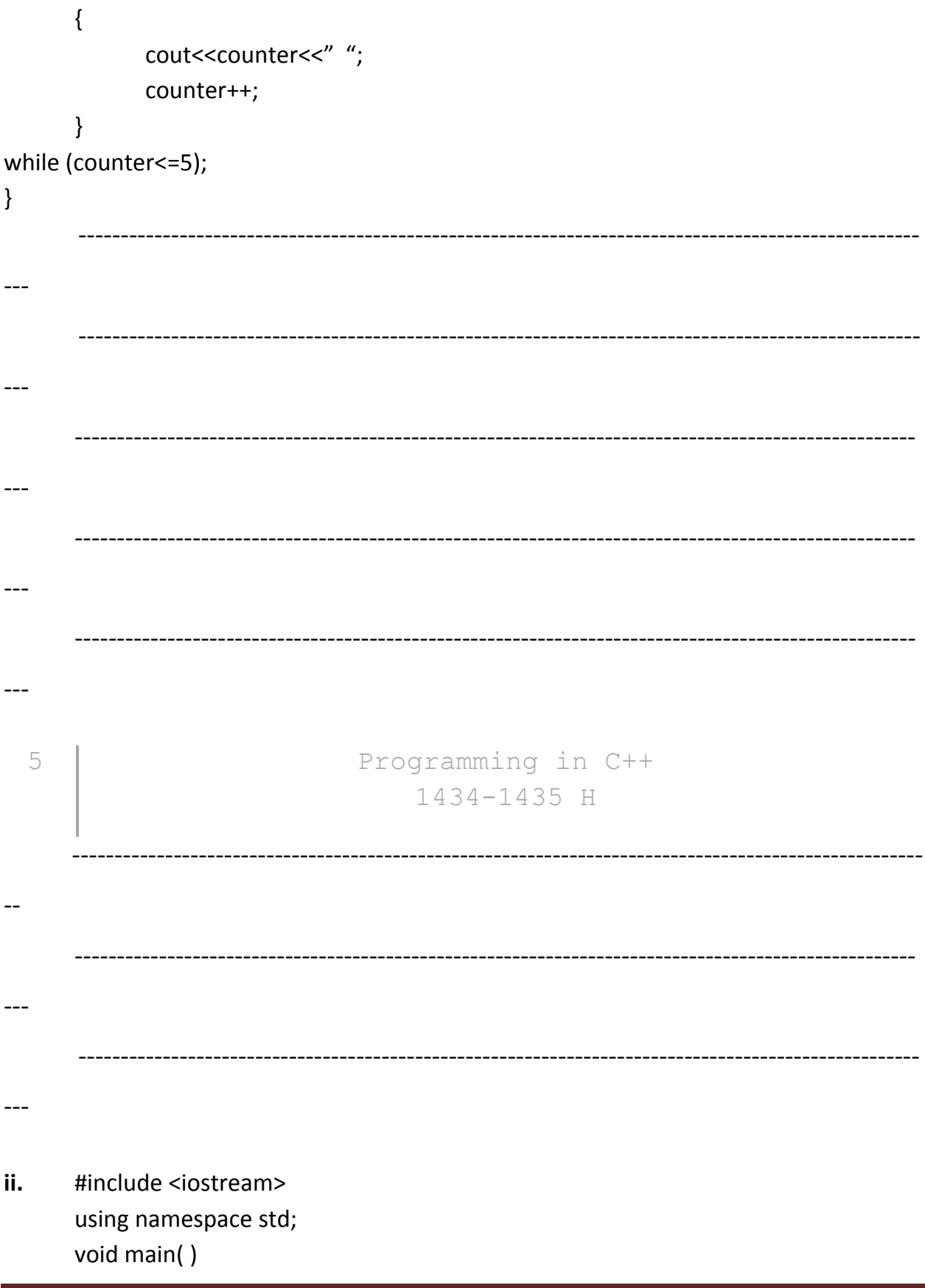

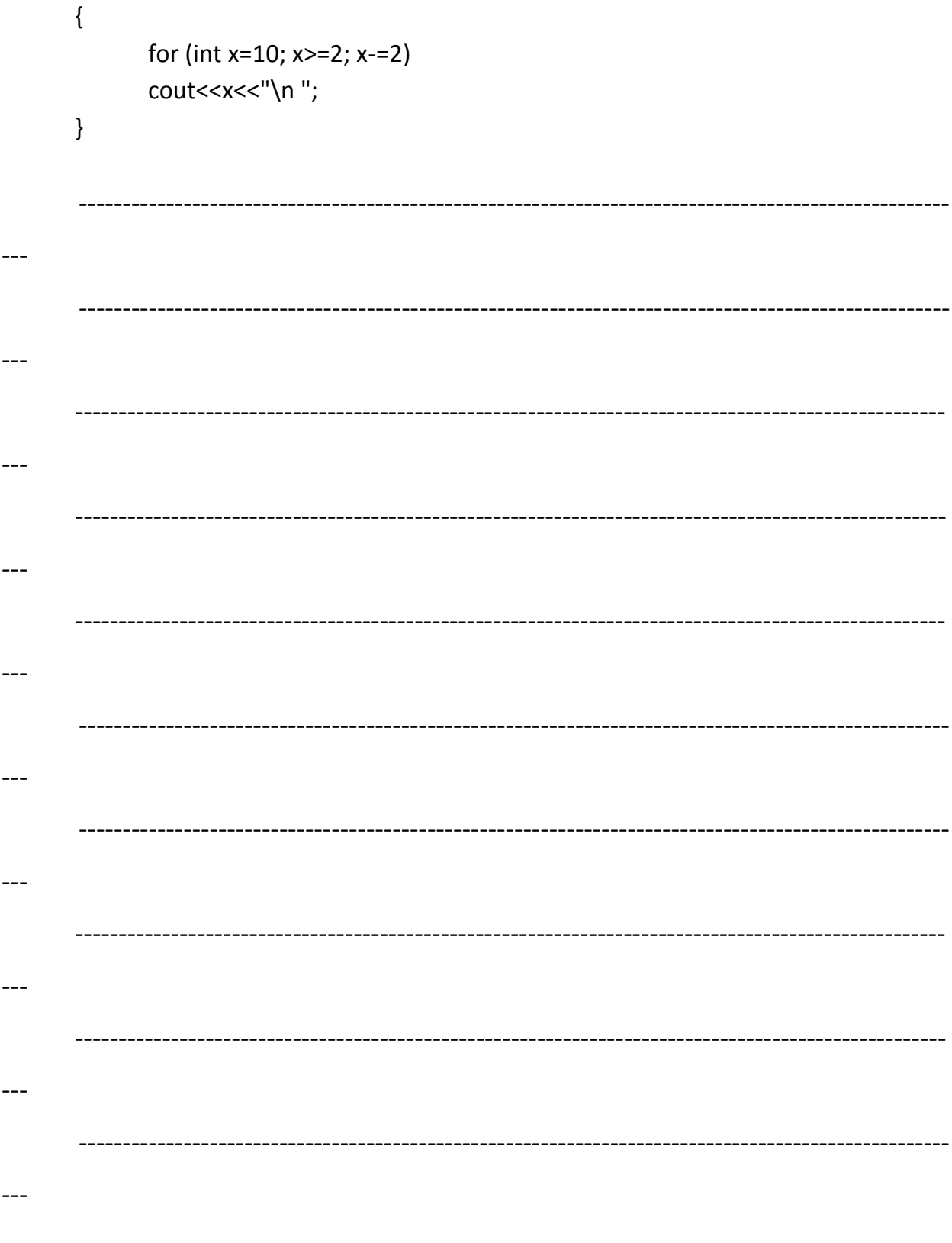

# **I. Multiple Choice Questions**

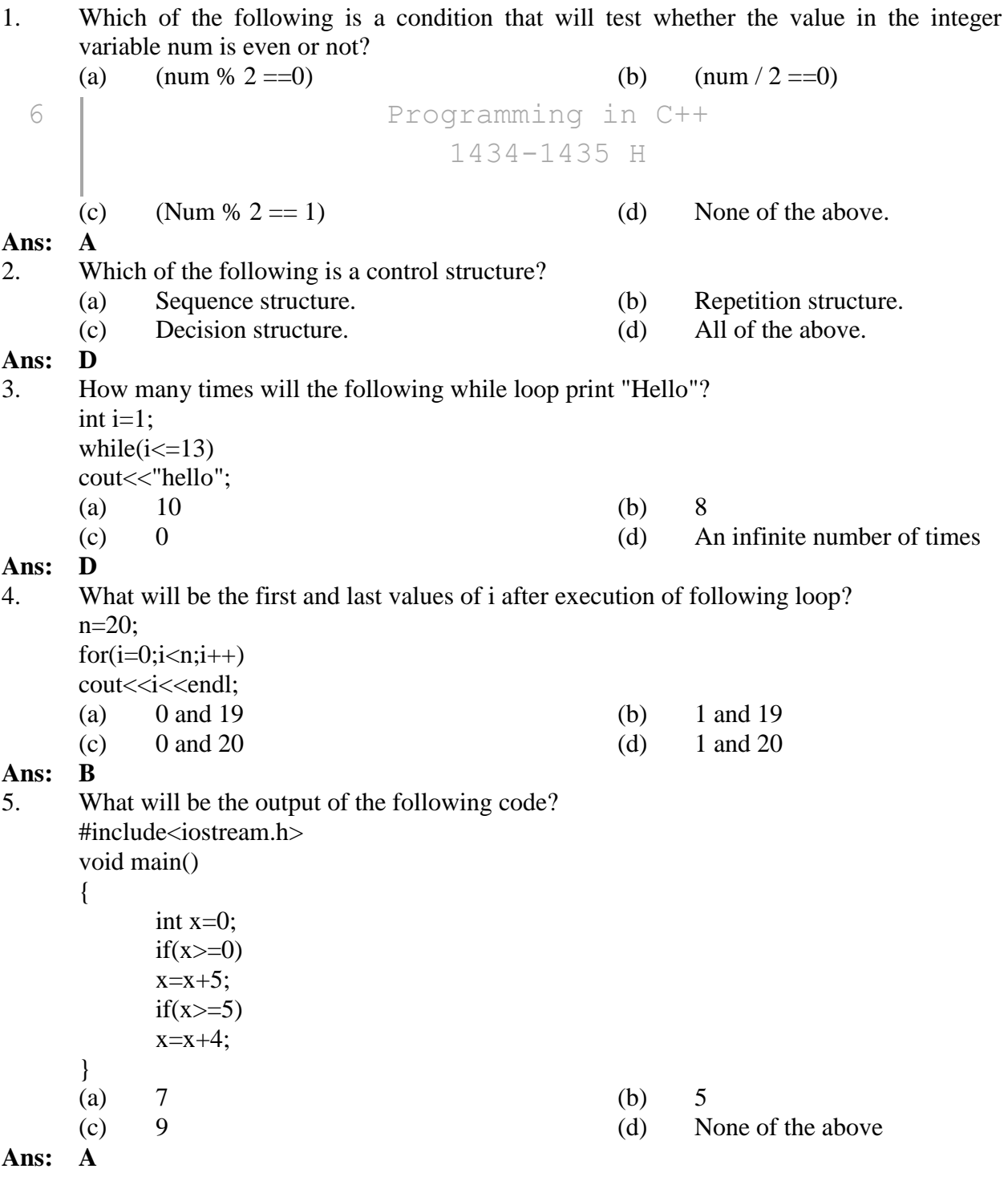

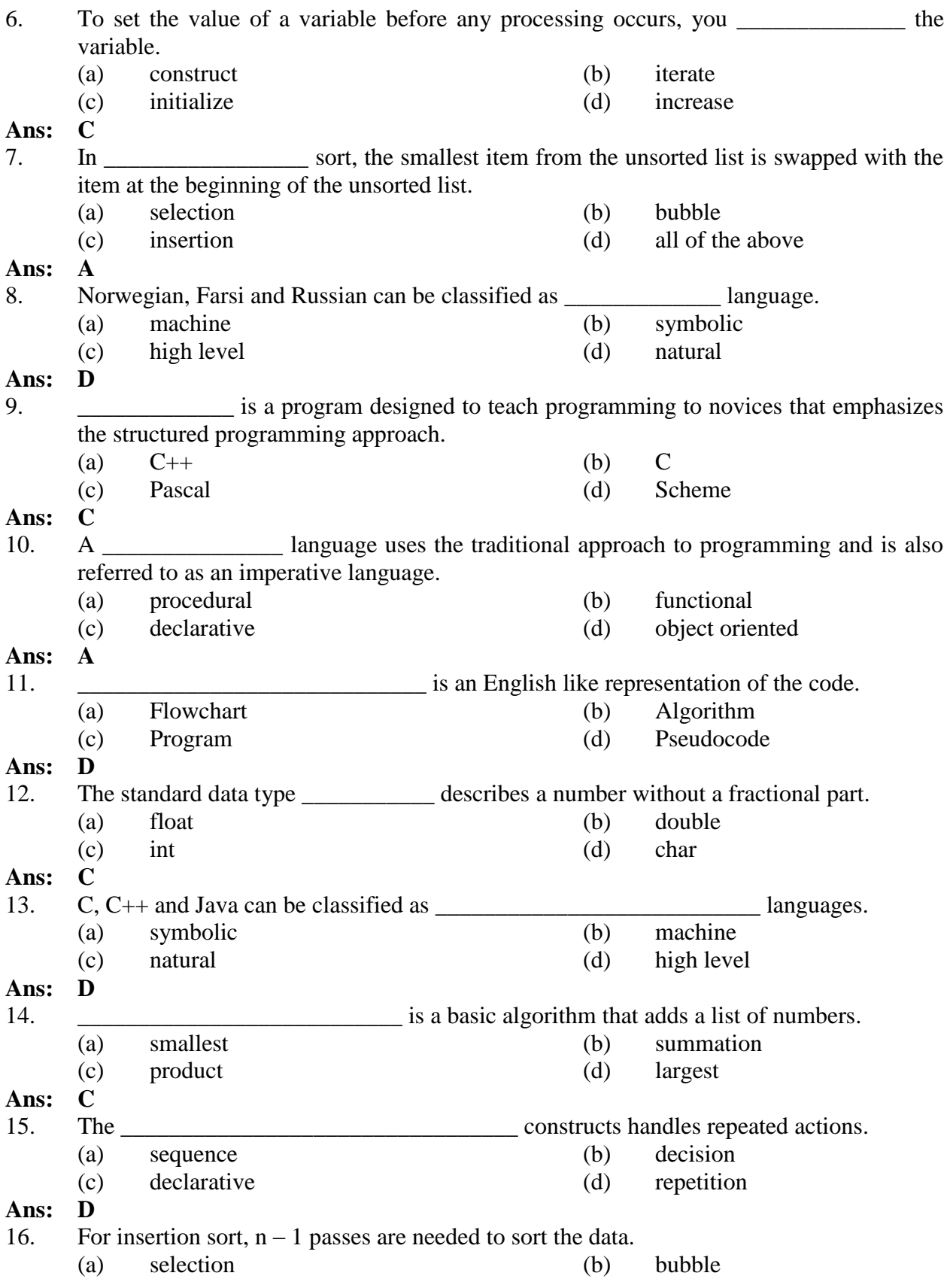

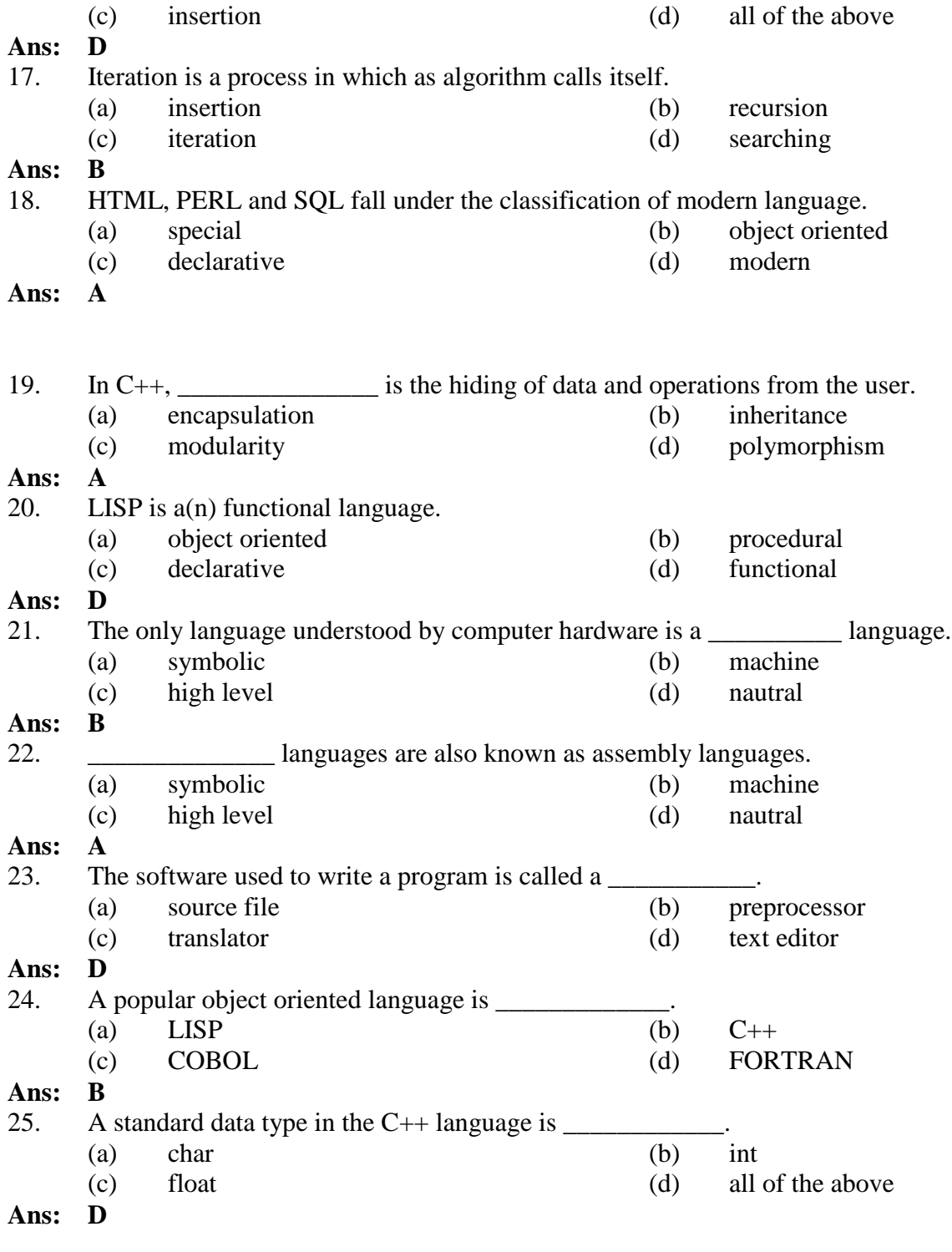

### **II. Write C++ statements to accomplish each of the following tasks**

1. Assign the value 250 to the double variable sum.

## **Ans: double sum=250;**

2. Display the value of integer variable sum on the screen.

#### Ans: cout << sum;

3. Declare a constant named PIE with the value 15.

```
Ans: const float pie=15;
```
- 4. Display the values between 1 and 10 on the screen. **Ans: for(i=1;i<=10;i++)**
	- **cout<<i;**
- 5. The function reads a single character from the user. **Ans: getch()**
- 6. Write the equivalent increment statement of count  $=$  count  $+1$ **Ans: count++;**
- 7. Write the escape sequence for carriage return. Ans: **"\r"**
- 8. Write the equivalent assignment operator of  $x = x + 5$

```
Ans: x+=5;
```
9. Write the syntax of for loop.

- **Ans: for(assignment statement;test expression;increment operator)**
- 10. Write a statement using AND logical operator.

## **Ans: if(age>30&&age<65)**

11. Write a statement using OR logical operator.

### **Ans: if(basic>2500||salary<5000);**

12. Write a statement using NOT logical operator.

### **Ans: if(!(grade>50))**

- 13. Write a statement to test equality.
- **Ans: if(y%2==0)**
- 14. Write the syntax of do while loop.

### **Ans: do{statement} while(expression)**

- 15. Write a statement to initialize array.
- **Ans: int mm[5]={4,55,3,65,9};**

### **III. Define**

- 1. What is high level language.
- Ans: High-level languages is a language that allow programmers to write instructions that look almost like everyday English and contain commonly used mathematical notations
- 2. What is compiler.
- **Ans:** A compiler is a Translator program that convert high-level language programs into machine language.
- 3. Define the term algorithm.
- Ans: A procedure for solving a problem in terms of
	- 1. The action to execute
	- 2. The order in which the actions execute
	- is called an algorithm.
- 4. Define for loop, with example?
- Ans: For repetition statement specifies the details (initialization, loop test condition, increment or decrement) in a single line of code.

Example: for (int i=1; i $\le$ =10; i++) cout<< i<<endl ;

- 5. Define the term Keyword.
- Ans: A keyword is a word in a code that is reserve by C++ for a specific use. Example: int, char, if, else, switch, while etc.
- 6. What is Block in  $c++$  language.
- Ans: A set of statement contain within a pair of braces ( $\{$  and  $\}$ ) is called a compound statement or Block
- 7. What is unary operator, explain with example.
- Ans: A unary operator is an operator that applies only a single variable. Example: ++a (Preincrement), (postincrement) a++, etc
- 8. Define the break statement with example.
- **Ans:** A break statement is used to terminate a control statement's execution Example: switch(day) { case 1: cout << "Saturday"; break;
	- }
- 9. What is logical AND and logical OR.
- Ans: Logical AND( $&&&&&&&\n$ ) operator is used when we wish to ensure that two conditions are both true before we choose a certain path of execution.

Logical OR (||) operator is used when we wish to ensure at some point in a program that either or both of two conditions are true before we choose a certain path of execution.

- 10. What is Function in C++, Give an example.
- Ans: Functions allow the programmer to modularize a program by separating its tasks into self-contained units.

```
Example: int square()
            {
```

```
cout << "square of integer" << a;
return a*a;
}
```

```
Q.1 include<iostream>
       void main()
       {
      cout<< my name is ………………";
Ans: # include<iostream>
void main()
{
cout<< my name is " ………………";
}
Q. 2: #include<iostrea>
             void main()
              {
             int x,y
             cout << "enter two integer";
             \text{cin} \gg \text{x} \rightarrow \text{y};if(x==y)cout<<x<<"=="<<y;
              }
Ans: #include<iostream>
             void main()
              {
             int x,y ;
             cout << "enter two integer";
             cin>>x>>y;
             if(x==y)\text{cout}<<x<<"=="<<y;}
Q.3: #include<iostream>
             void main()
              {
                    Int grade;
                    std:cin>>grade;
                    If grade>=60cout << "passed";
                     else
                    cout << "fail";
              }
Ans: #include<iostream>
             void main()
              {
                    Int grade;
```
**IV. Find out the syntax errors in the following codes and rewrite the correct code:**

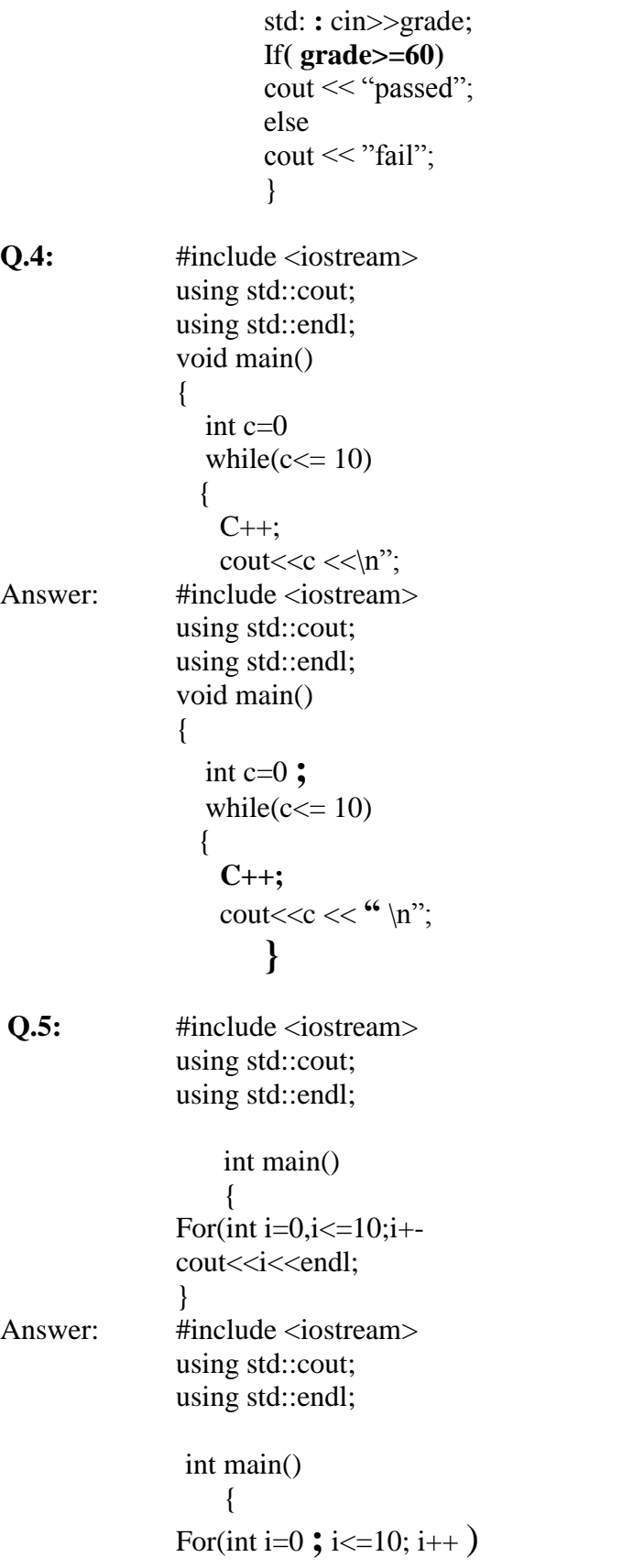

```
cout<<i<<endl:
             return 0;
             }
V. Rewrite the following programmes:
Q.1: Rewrite the following program using for loop and write down the output of the 
      program: 
Ans: #include <iostream>
      using std::cout;
```

```
void main()
{
int a=2;
while (a \leq 6){
cout <<<a<< " ";
a++; 
}
}
```
Q.2: **Rewrite the following program using** *for loop* **and write down the output of the program:**

Ans: #include<iostream> using std::cout; void main() { int a=6; while( $a \leq 60$ ) { cout  $<<$ " the table of the given no. is" $<" \n";$  $a+=6$ ; } }

Q.3: **Rewrite the following program using** *while loop* **and write down the output of the program:**

Ans: #include<iostream> using std::cout; void main() { for(int x=1;x $\le$ =10;x++) cout  $<$ " the series of the no. is"  $<$ ";

```
}
```
Q.4: **Rewrite the following program using** *while loop* **and write down the output of the program:**

```
Ans: #include <iostream>
```

```
using namespace std;
void main()
{
int total, gradeCounter, grade, average;
```

```
total = 0;
gradeCounter = 1;while ( gradeCounter <= 10 )
{
cout << "Enter grade: "; 
cin >> grade; 
total = total + grade;gradeCounter = gradeCounter + 1;} 
average = total / 10;
cout << "\nTotal of all 10 grades is "<< total << endl;
cout << "Class average is " << average << endl;
}
```
Q.5: **Rewrite the following program using** *do-while loop* **and write down the output of the program:**

```
Ans: #include <iostream>
```

```
using std::cout;
void main()
{
int a=1; 
int b=2:
int c=0;
while(c \leq 20)
{
c=b^*a;a++;
cout << br > \langle \langle \cdot \rangle \langle \cdot \rangle \langle \cdot \rangle \langle \cdot \rangle \langle \cdot \rangle \langle \cdot \rangle \langle \cdot \rangle \langle \cdot \ranglecout<<"\n";
} 
}
```
- **VI. Write programmes:**
- Q.1: **Write a program using if else statement for the result of the student based on the given condition:** 
	- **a) If the grade is greater than 75 print "Distinctions"**
	- **b) If the grade is greater than 60 print "Pass"**
	- **c) If the grade is less than 60 print "Fail"**

Ans: #include<iostream>

```
using std::cout;
using std::cin;
void main()
{
int grade;
cout << "enter the grade";
cin>>grade;
if(grade\ge=75)
cout<<"distingtion";
else 
if(\text{grade}\geq=60)cout << "pass";
else
cout << "fail";
}
```
### Q.2: **Write the program to print square of an integer using function.**

Ans: #include<iostream> int square(int y) { int p;  $p=y*y;$ return p; } using std::cout; void main() { int i;  $i=10$ ;  $\text{cout} \ll \text{square}(i) \ll \ll''$ ; }

Q.3: **Write a program to enter number and print the name of the day using**  *switch statement*

Ans: #include <iostream> using namespace std; void main() { int day; cout<<"Enter the day : "; cin>>day; switch (day ) { case 1: cout<<"Saturday"<<endl; break;

```
case 2: 
cout<<"Sunday"<<endl;
break; 
case 3: 
cout<<"Monday"<<endl;
break; 
case 4: 
cout<<"Tuesday"<<endl;
break; 
case 5: 
cout<<"Wednesday"<<endl;
break; 
case 6: 
cout<<"Thursday"<<endl;
break;
case 7: 
cout<<"Friday"<<endl;
break; 
default: 
cout << "Incorrect entery."<<endl;
break; 
}
}
```
# **KINGDOM OF SAUDI ARABIA السعودية العربية المملكة**

# **MINISTRY OF HIGHER EDUCATION العالى التعليم وزارة**

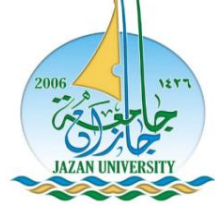

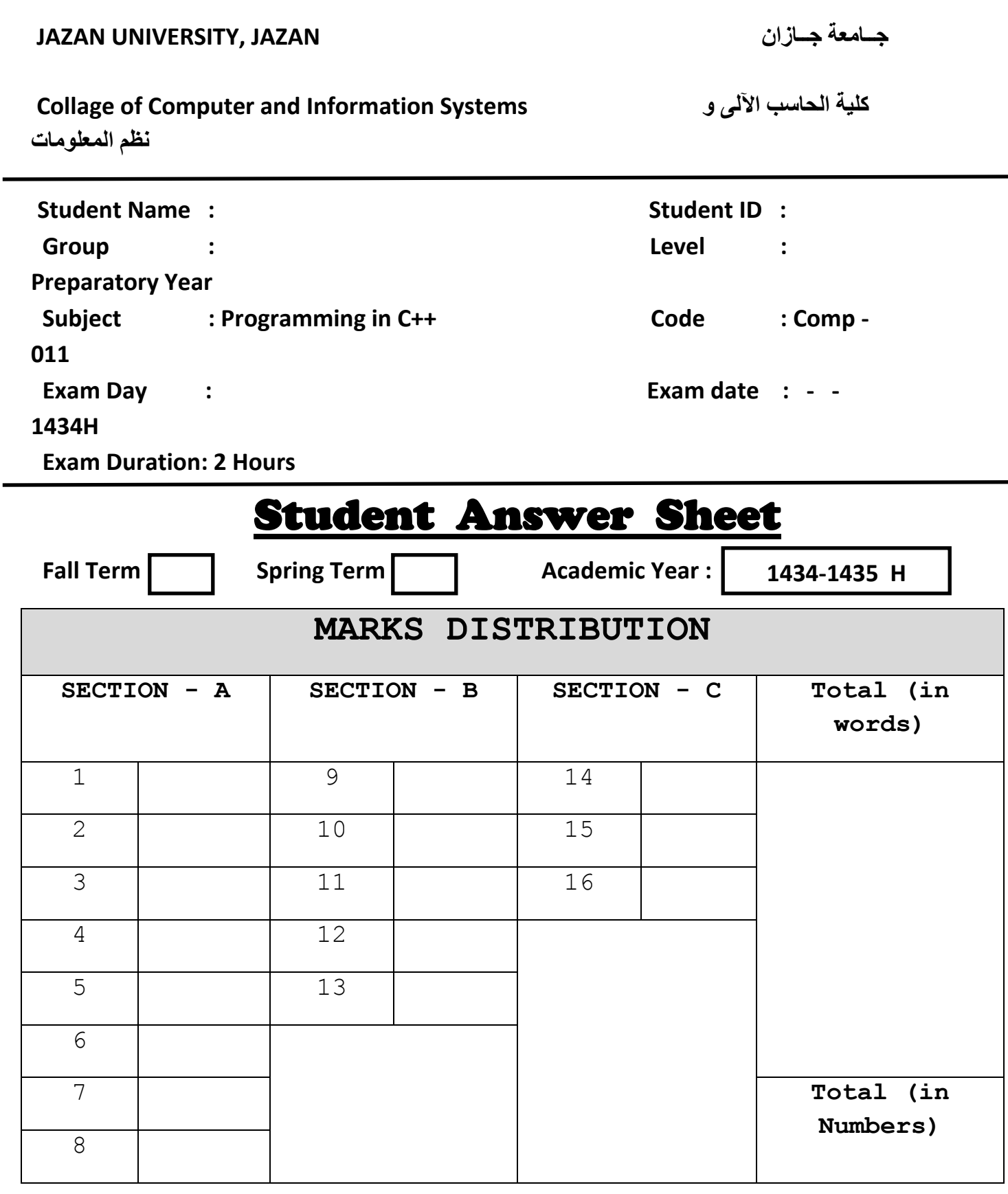

Deanship of preparatory year SET-A Page 37 of 4

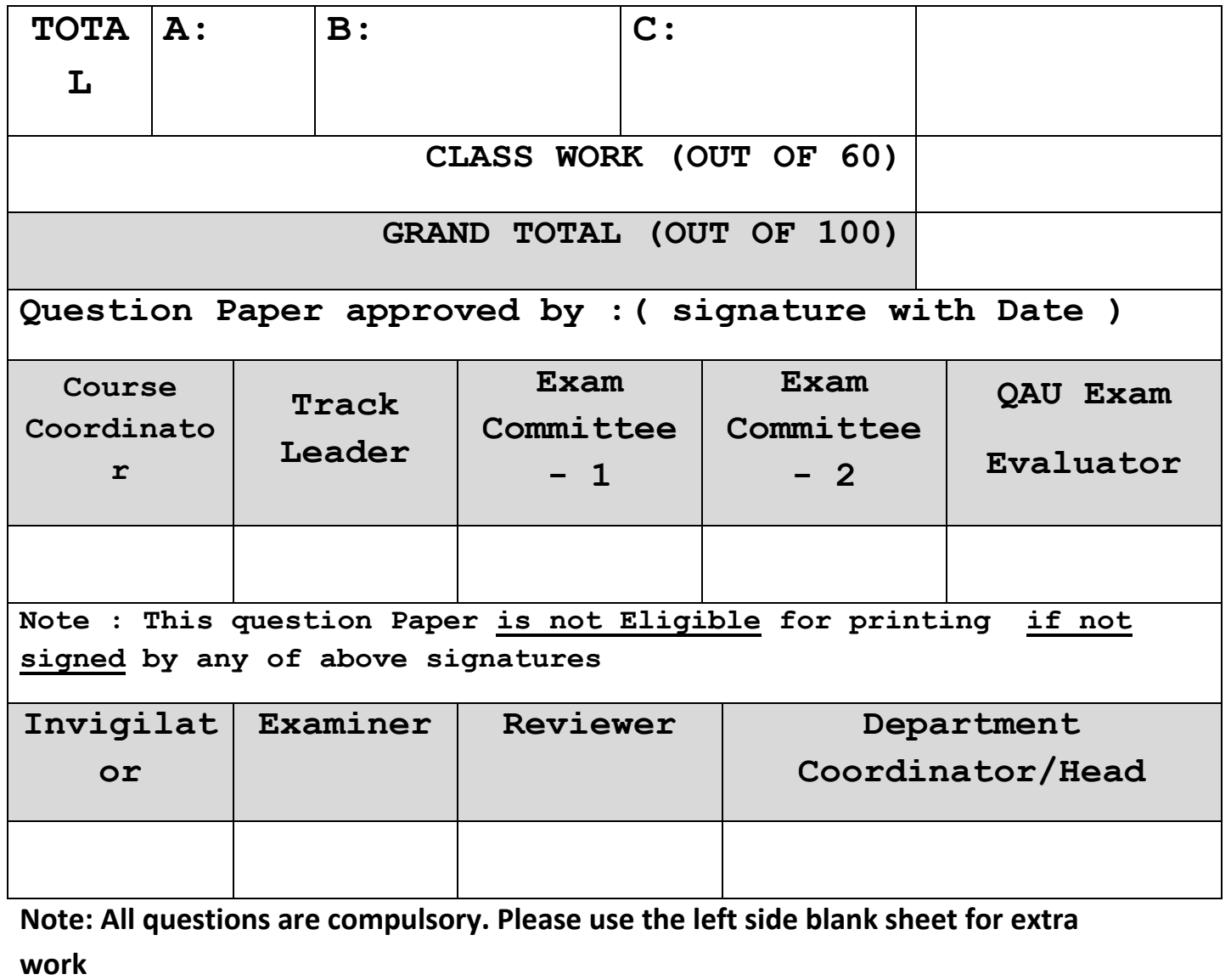

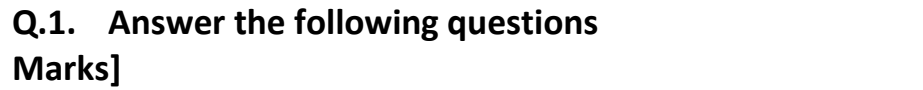

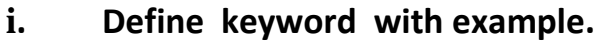

---------------------------------------------------------------------------------------------------- --- ---------------------------------------------------------------------------------------------------- ---

and the state of the state of the state of the state of the state of the state of

**Q.1. Answer the following questions [2\*3=6** 

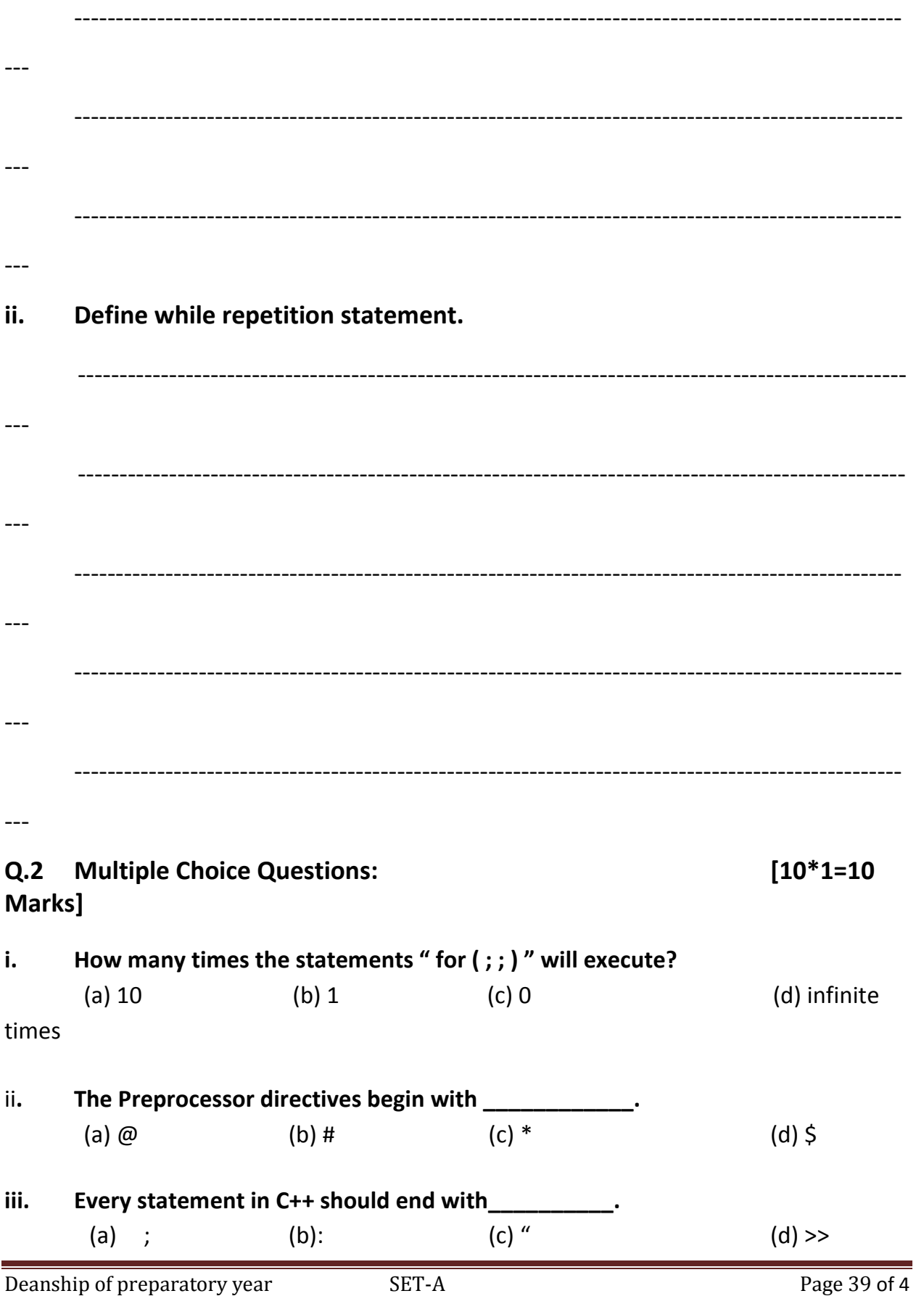

**iv. \_\_\_\_\_\_\_\_\_\_\_\_\_\_\_\_\_ is English like representation of the code.** (a) Flowchart (b) Algorithm (c) Program (d) Pseudo code

**v. C++ is an example of \_\_\_\_\_\_\_\_\_\_\_\_\_\_\_\_\_\_\_\_\_\_\_ languages.**

 (a) Assembly languages (b) Machine languages (c) High level languages (d) All of the above

**vi. \_\_\_\_\_\_\_ is a conditional operator.** (a)  $=$  (b) ? : (c) >> (d) + = **vii. The expression "count + = count" is equivalent to\_\_\_\_\_\_\_\_.**  (a) count +  $\qquad \qquad$  b) count +  $\qquad \qquad$  (c) count -  $\qquad \qquad$  (d) None of these **viii. A set of statement contains within a pair of braces it called ------------** (a) command (b) comment (c) block (d) flowchart **ix. Do While loop is considered as --------------- repeat ion**  (a) Counter-controlled (b) not Counter-controlled (c) output function (d) input function **x.** The function that print output for the user is  $\cdot$ . (a)  $\frac{c}{n}$  cin>> (b)  $\frac{c}{n}$  (c)  $\frac{c}{n}$  cout (d)  $\frac{c}{n}$ 1 Programming in C++ Alternative Exam 1433-1434 H

# **Q.3. Write the following Programs: [2\*5=10 Marks]**

i. Write a program using if else statement to find out the result of a student based on the following conditions:

- If the grade is greater than 75 then Display "Distinction"
- If the grade is greater than 60 and less than 75 then Display "Pass"

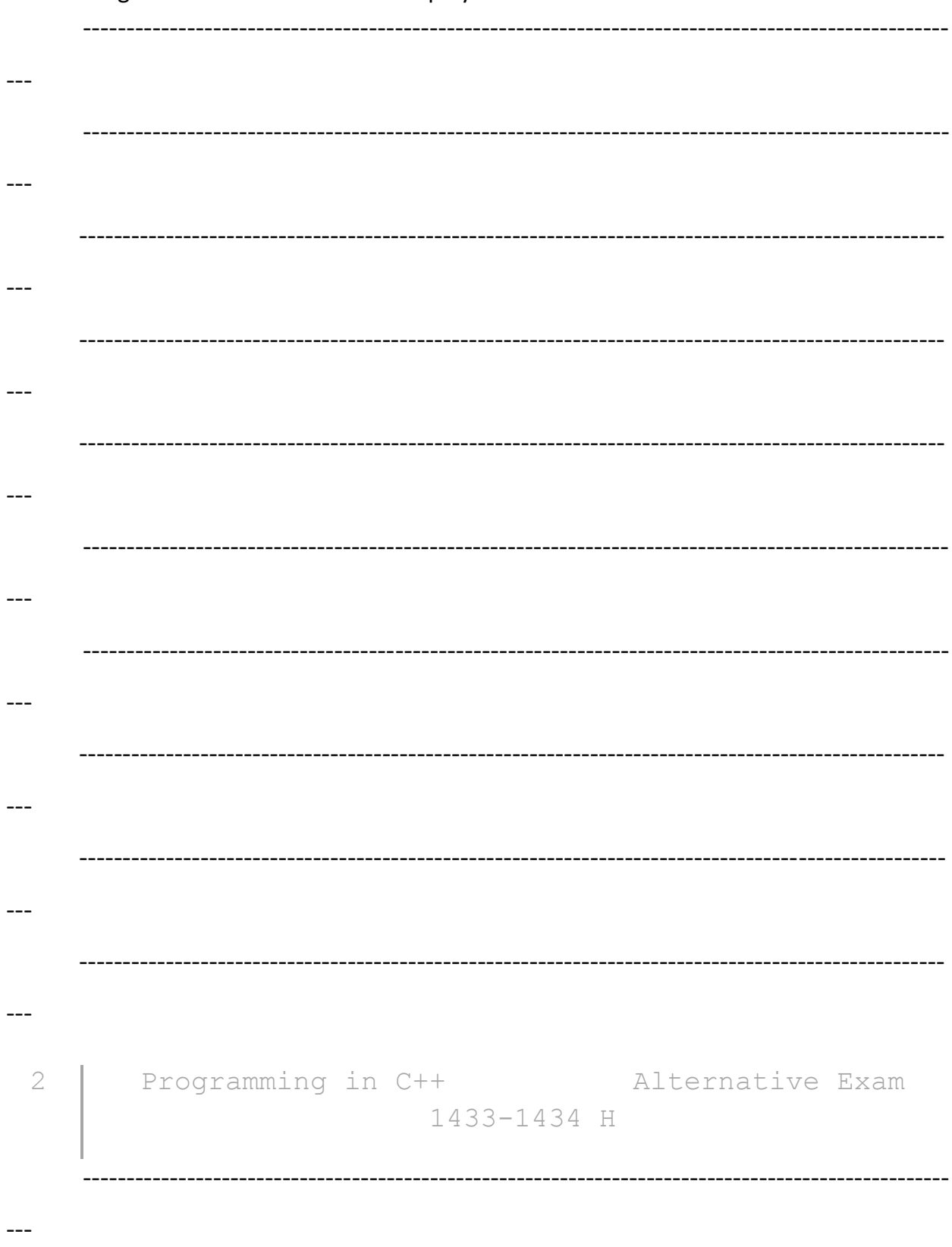

- If the grade is less than 60 then Display "Fail"

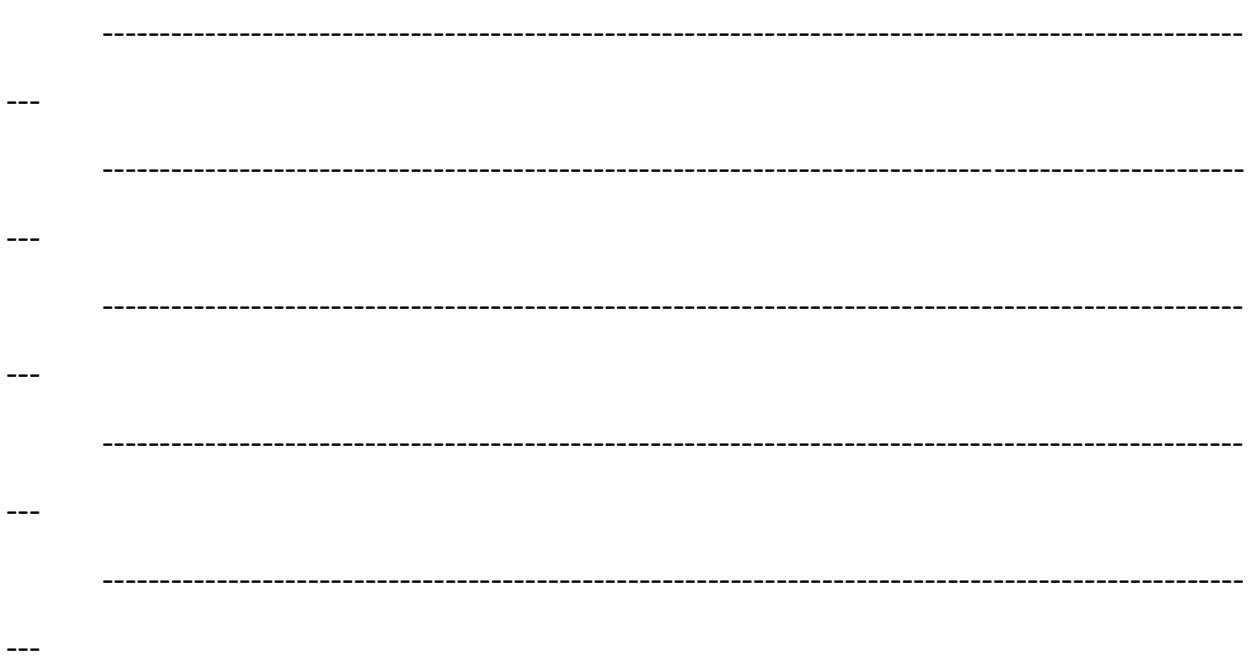

ii. Write a program using switch statement to Display the name of a day of the week when a user

enters a number between 1 and 7, otherwise display incorrect entry.

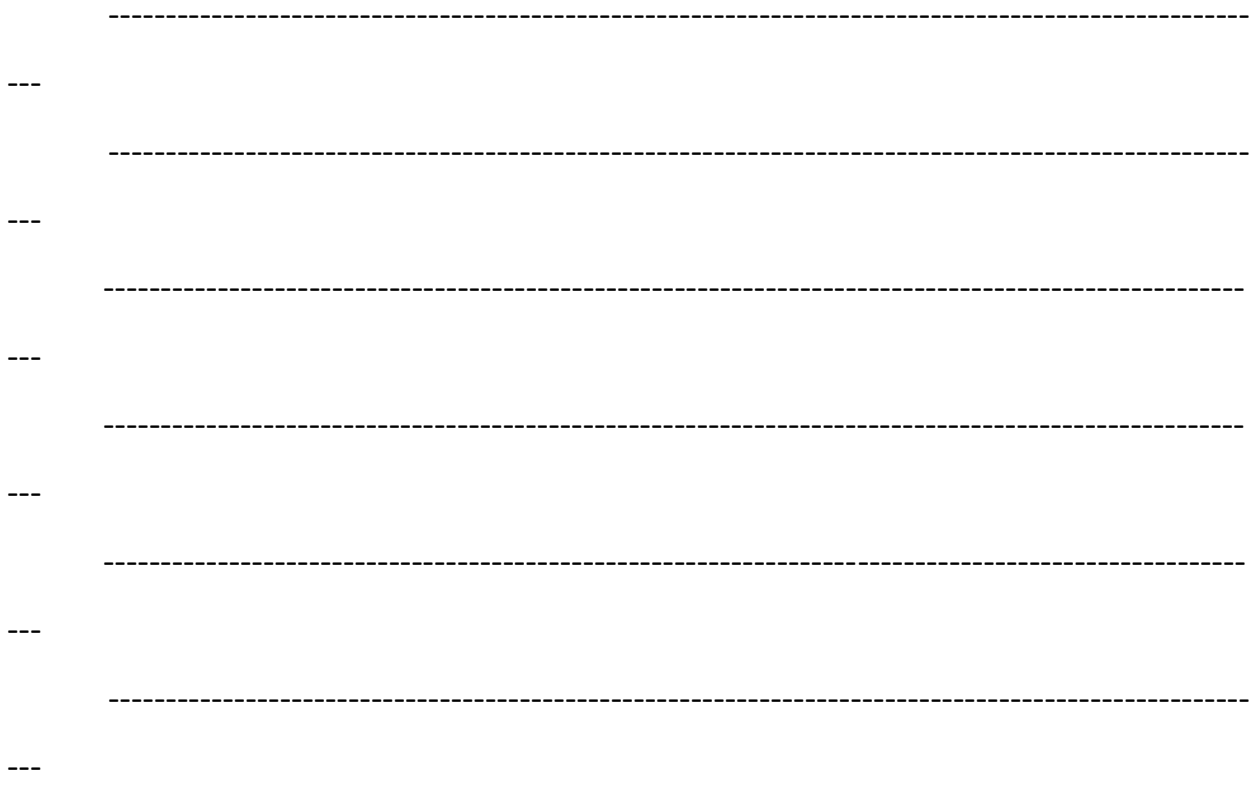

 $-- -- -- -- ---$ --- $-- ---$ --- $-- ---$ Programming in C++ Alternative Exam 3 1433-1434 H

Q.4. Find out the syntax errors in the following codes and rewrite the correct code:

```
[2*4=8]Marks]
i.
 include <iostrea>
 using namespace std;
 void main()
 \left\{ \right.int x, ycout<< "enter two integer";
  \text{cin} \text{>>} \text{xy};
  if(x==y)return 0:
  ------
  \overline{a}------------
```
 $\qquad \qquad - -$ 

```
---\overline{a}---ii. #include <iostream
 using namespace std;
 vid min()
 \{int c=0;whle(c == 10\{C++;cou<c << \n'';
 \}Programming in C++ Alternative Exam
\c41433-1434 H
\overline{\phantom{m}}---------
```
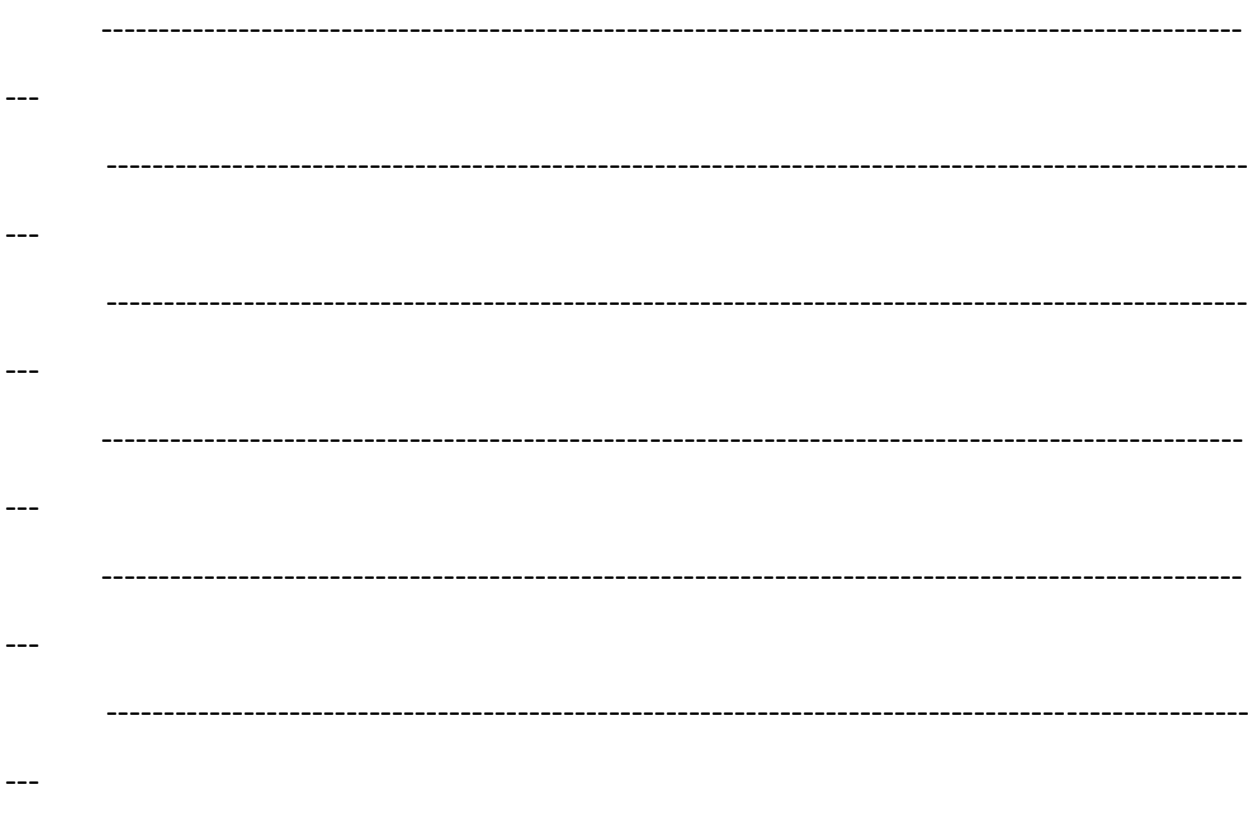

#### Q.5. What will be the output of the following code?  $[2*3=6]$ Marks]

```
#include <iostream>
i.
    using namespace std;
    int main()
     \{int counter=6;
     do
     \{cout<<counter<<" ";
         counter++;
     \}while (counter <= 5);
\}
```
 $---$ 

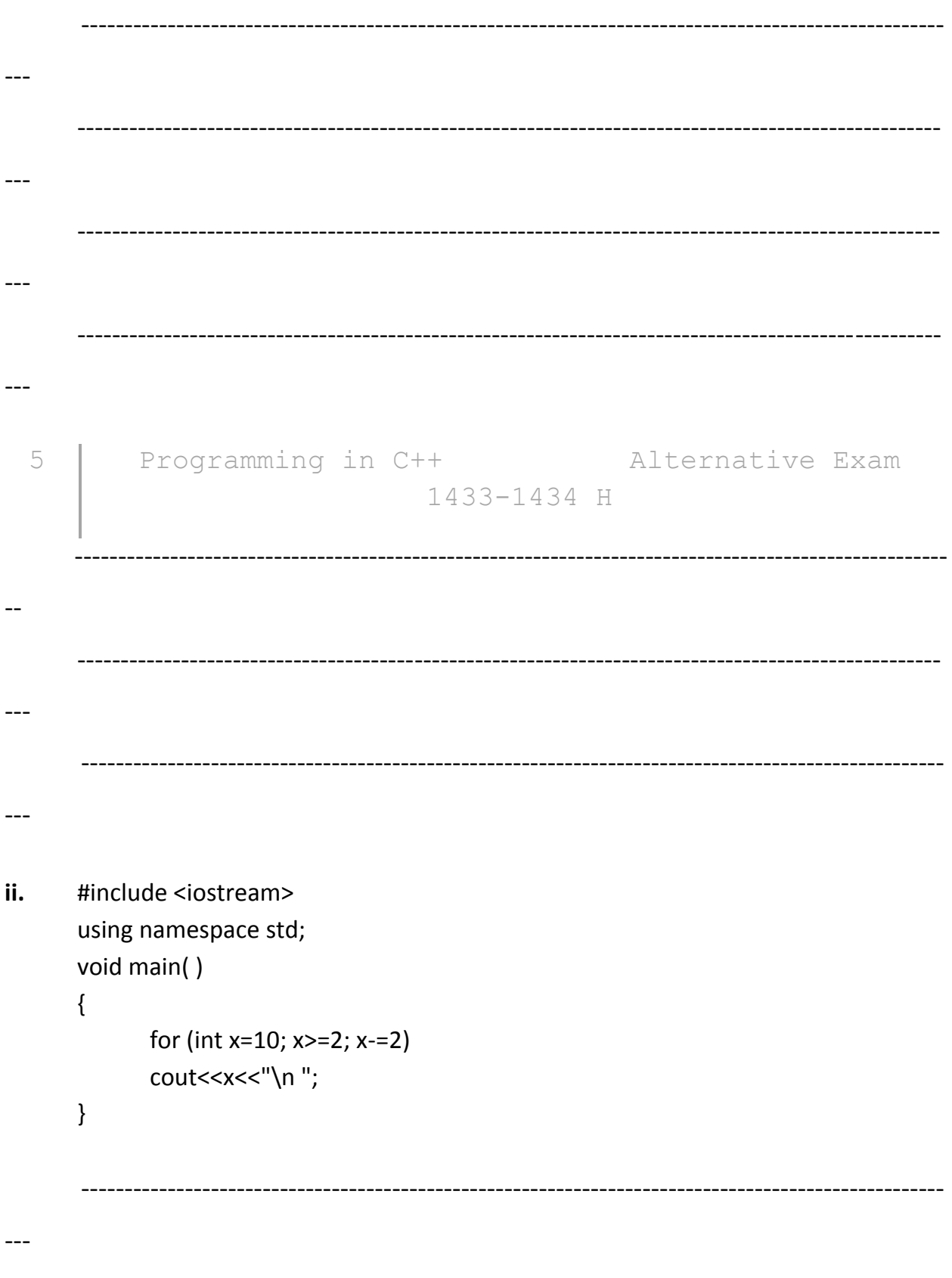

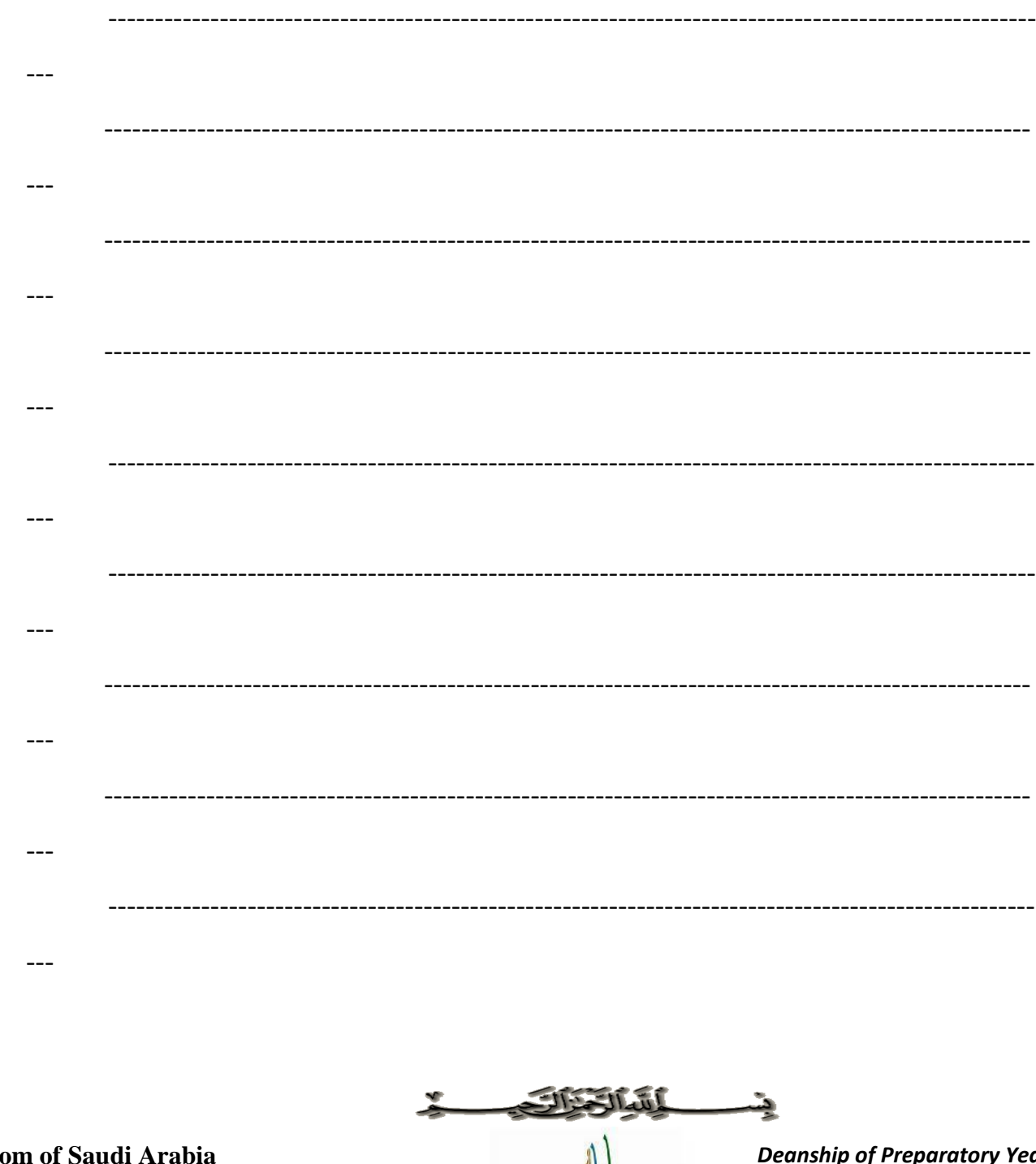

Kingdo Ministry of Higher Education Course Code: 011-COMP **Course Name:** Programming language-1 Date: 7.08.2014

6

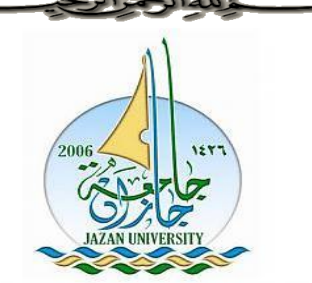

1433-1434 H

ar Jazan University **Total Marks: 20** Duration: 60 min Group:

Alternative Exam

Deanship of preparatory year

Programming in C++

# **Name of student: \_\_\_\_\_\_\_\_\_\_\_\_\_\_\_\_\_\_\_\_\_\_\_\_\_\_\_\_\_\_\_\_ID: \_\_\_\_\_\_\_\_\_\_\_\_\_\_\_\_\_\_Sr. No.\_\_\_ Q.1 Select the correct option of your choice from the followings:** *(5\*1=5 Marks) Examination for the summer Term - Academic Year 1434 – 1435 H Alternative Mid-Term*

- i. Which of the following is used to give tab space between two words.
	- (a)  $\setminus$  (b)  $\setminus$ (c)  $/t$  (d) None of the above
- ii. Output Statement uses the operator with "cout"
	- (a) > (b) >>
	- (c) <<  $\leq$  (d) @
- iii. Statement in  $c++$  should end with \_\_\_\_.
	- (a) **;** (b) **:**
	- (c) **,** (d) **.**
- iv. Single-line comment uses:
	- (a)  $\|$  (b) //
	- (c)  $/\ast$  (d)  $*\iota$

v. \_\_\_\_\_\_ conditional operator is ternary operator it takes three operands.

- (a) **? :** (b) **>>**
- (c)  $/*$  (d) #

#### **Q.2 Define the following terms.** *(2\*2=4 Marks)*

(i) Block in C++ language.

#### Deanship of preparatory year SET-A SET-A Page 49 of 4

**………………………………..……………………………………………………………. ………………………………..……………………………………………………………. ………………………………………………………………………………………………** (ii) High Level Language. **……………………………………………………………………………………………… ……………………………………………………………………………………………. ……………………………………………………………………………………………… ……………………………………………………………………………………………… ……………………………………………………………………………………………… Q.3 Find out errors in the below given program?** *(2\*3=6 Marks)* (i) #include<iostream #include<conio.h> using namespace std; void main(); { int n,sqr,cub cout<<"Enter the number : "; cin>>n; sqr=n\*n; cub=n\*n\*n; cout << "\n Square=" < < sqr; cout>>"\nCube="<<cub; getch(); } **Answer: ………………………………………………………………………………………………… ………………………………………………………………………………………………… …………………………………………………………………………………………………**

```
(ii) #include<iostream>
 include<conio.h>
 using namespace std;
 void main()
 \{int i:
  for(i=1; i\le=10, i++)
  \{cout<<<<<<<<<<<>
  \}getch();
 \}Answer:
```
#### Write a Program to find the greatest of three numbers.  $(5*1=5 Marks)$  $Q.4$

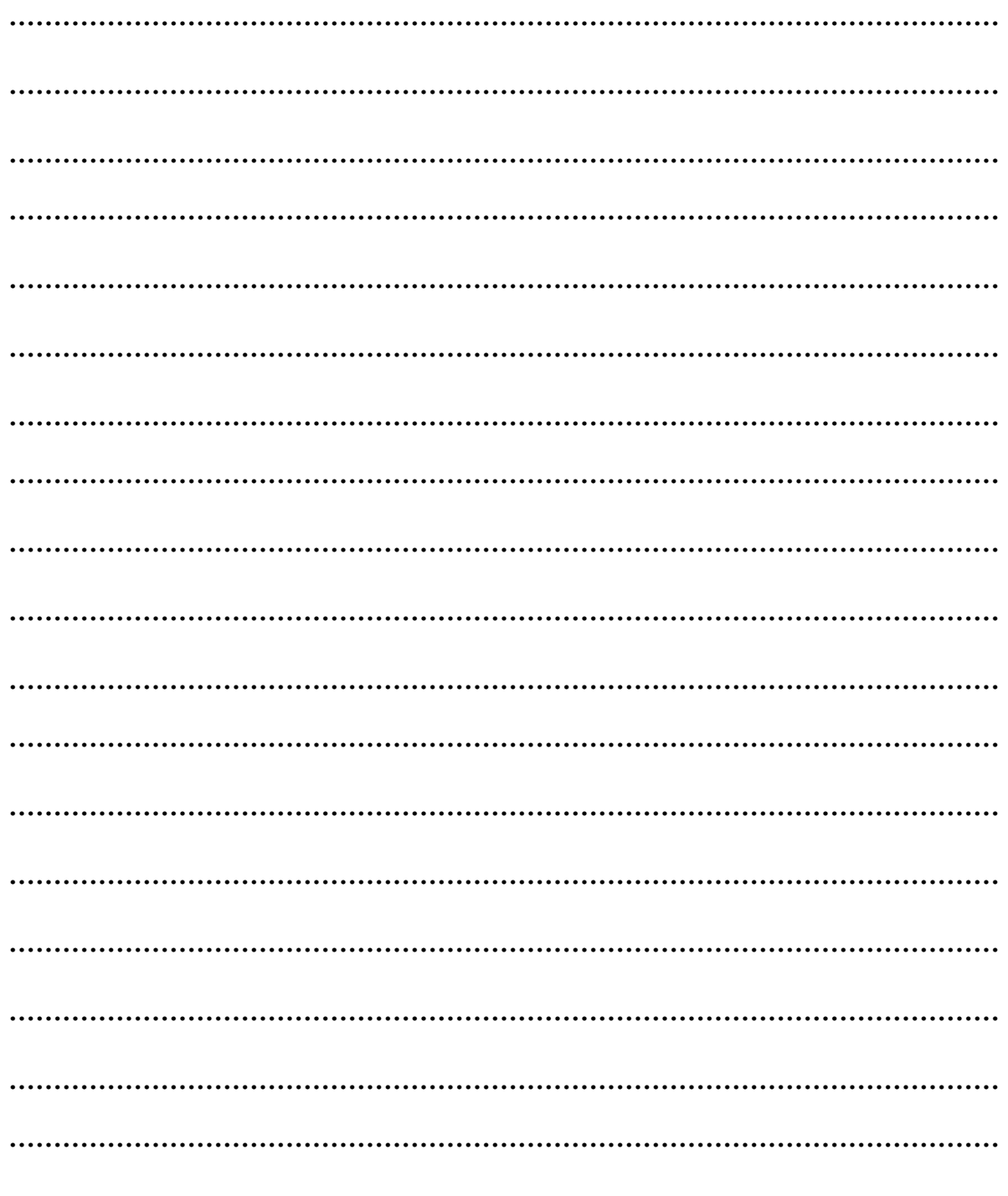

\*\*\*\*\* Good Luck \*\*\*\*\*